### МИНОБРНАУКИ РОССИИ

## ФЕДЕРАЛЬНОЕ ГОСУДАРСТВЕННОЕ БЮДЖЕТНОЕ ОБРАЗОВАТЕЛЬНОЕ УЧРЕЖДЕНИЕ ВЫСШЕГО ПРОФЕССИОНАЛЬНОГО ОБРАЗОВАНИЯ «САМАРСКИЙ ГОСУДАРСТВЕННЫЙ АЭРОКОСМИЧЕСКИЙ УНИВЕРСИТЕТ ИМЕНИ АКАДЕМИКА С.П. КОРОЛЕВА (НАЦИОНАЛЬНЫЙ ИССЛЕДОВАТЕЛЬСКИЙ УНИВЕРСИТЕТ)»

# **ПРОЕКТИРОВАНИЕ ОБЪЕМНОГО НАСОСА**

Электронные методические указания

для курсового проекта

С А М А Р А

2011

УДК 621.671, 532.5 ББК

# Составители: **Родионов Леонид Валерьевич Свербилов Виктор Яковлевич**

**Проектирование объемного насоса** [Электронный ресурс] : электрон. метод. указания для курсового проекта / Минобрнауки России, Самар. гос. аэрокосм. ун-т им. С. П. Королева (нац. исслед. ун-т); сост. Л. В. Родионов, В. Я. Свербилов. - Электрон. текстовые и граф. дан. (1,8 Мбайт). - Самара, 2011. - 1 эл. опт. диск (CD-ROM).

Методические указания целесообразно использовать при изучении дисциплины «Объемные гидромашины» в 6, 7 семестрах.

Методические указания предназначены для подготовки специалистов, обучающихся по специальности 150802.65 «Гидравлические машины, гидроприводы и гидропневмоавтоматика» (ФГОС-2, набор 2005-2008, ФГОС-3, набор 2009) и по направлению подготовки бакалавров 151000.62 "Технологические машины и оборудование" и 141100.62 "Энергетическое машиностроение".

Подготовлено на кафедре автоматических систем энергетических установок СГАУ.

 © Самарский государственный аэрокосмический университет, 2011

# СОДЕРЖАНИЕ

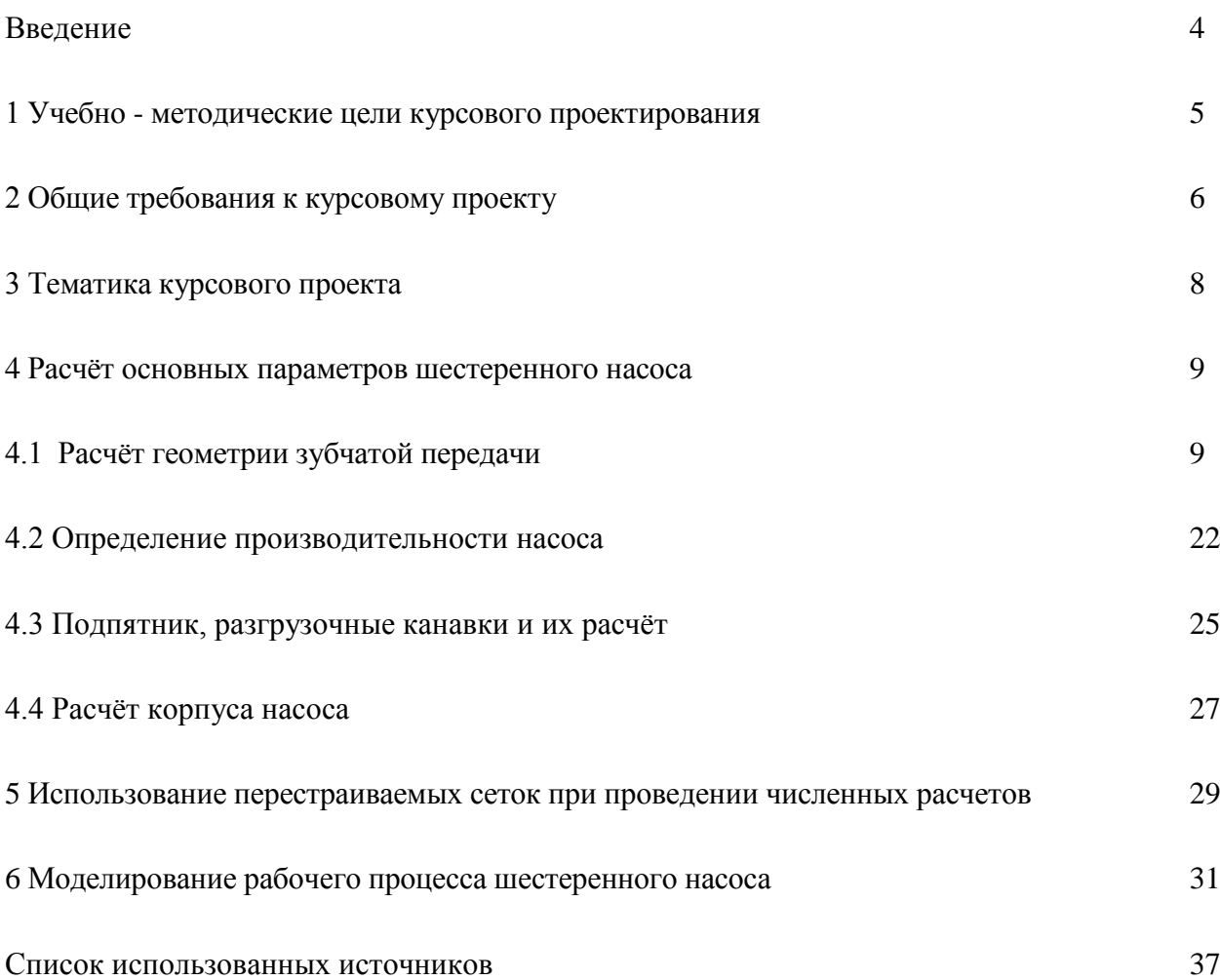

#### ВВЕДЕНИЕ

Технический уровень всех отраслей народного хозяйства тесно связан и в значительной степени определяется уровнем развития машиностроения. На основе этого развития осуществляется комплексная механизация в промышленности и других отраслях. Огромную роль здесь играет гидрофикация в промышленности. Уделяется особое внимание усовершенствованию и развитию конструкций гидравлических машин, указываются направления и требования, которые необходимо учитывать при проектировании новых машин. Особое место здесь занимают объемные гидравлические машины, которые можно по праву считать наиболее совершенными среди ряда аналогичных машин. Проектируемые гидравлические машины должны иметь наиболее высокие эксплуатационные показатели (производительность, КПД), минимальный расход материалов при наименьшей массе и габаритах, высокую надежность. Они должны быть экономичными как в процессе производства, так и в процессе эксплуатации, удобными и безопасными в обслуживании, допускать стандартизацию деталей и сборочных единиц.

Весьма различные ОГМ в большинстве своем состоят из однотипных по служебным функциям деталей и сборочных единиц. Отсюда следует, что одни и те же методы анализа, расчета и проектирования могут быть применены в различных отраслях техники.

При проектировании ОГМ производят кинематические расчеты, определяют силы, действующие на детали и звенья сборочных единиц , выполняют расчеты изделия на прочность , решают вопросы, связанные с выбором материала и наиболее технологических форм деталей, освещаются вопросы сборки и разработки сборочных единиц ГМ.

Выполнение курсового проекта по ОГМ – самостоятельная творческая работа по решению комплексной инженерной задачи. Знания и опыт, приобретенные при выполнении этого проекта, являются базой для выполнения дипломного проектирования. Вместе с тем работа над курсовым проектом по ОГМ подготавливает к решению более сложных задач общетехнического характера, с которыми будущий инженер встретится в своей практической деятельности по окончании университета.

Наряду с оценкой содержательной части курсового проекта принимается во внимание способность студента самостоятельно работать с технической литературой, использовать знания и навыки, приобретенные ранее при изучении специальных дисциплин.

Основными задачами работы является предоставление систематизированной последовательности расчетов, позволяющих выполнить работу в соответствии с общепринятыми методиками выполнения курсового проекта «Проектирование объемного насоса».

4

### 1 УЧЕБНО - МЕТОДИЧЕСКИЕ ЦЕЛИ КУРСОВОГО ПРОЕКТИРОВАНИЯ

Курсовое проектирование как активная форма обучения студентов предусмотрено учебными планами курса "Объемные гидромашины и гидропередачи" и преследует следующие цели:

- ‒ расширить и закрепить полученные студентом теоретические знания в области объемных гидромашин, предоставив ему возможность применить их при решении конкретных инженерных задач;
- ‒ обучить студентов умению пользоваться справочно-технической литературой, стандартами и другими руководяще-техническими материалами;
- ‒ усвоить студентом основные правила и приемы проектирования;
- ‒ приобретении навыков самостоятельного решения специальных технических задач с оформлением расчетно-пояснительной записки и защиты выполненной работы;
- ‒ проверить готовность студента к самостоятельной работе при решении частных технических задач.

В этом отношении курсовое проектирование рассматривается как подготовительный этап для выполнения студентом своей выпускной работы - дипломного проекта.

В курсовой проекте студент должен проявить достигнутый им уровень теоретической, практической и профессиональной подготовки, которая предполагает умение:

- ‒ собрать и обобщить исходные материалы из технической литературы, стандартов, РТМ, обеспечивающие выполнение полученного задания;
- ‒ обосновать расчетным путем на требуемом уровне выбор основных параметров гидромашины и принятых конструктивных решений относительно отдельных элементов, деталей и узлов;
- четко и наглядно отобразить свои предложения графически (на листах чертежей);
- ‒ убедительно, полно и вместе с тем лаконично изложить свои расчеты и обоснование в пояснительной записке;
- ‒ дать в устном докладе исчерпывающее и краткое изложение содержания проекта;
- защитить положения своего проекта при ответах на вопросы членов комиссии, рассматривающей и оценивающей проект.

### 2 ОБЩИЕ ТРЕБОВАНИЯ К КУРСОВОМУ ПРОЕКТУ

К курсовому проекту предъявляется ряд общих требований.

Первое обязательное требование сводится к тому, что курсовой проект гидромашины должен разрабатываться применительно к реально существующему объекту (авиационный двигатель, машина, станок, агрегат и т.п.).

Это позволяет студенту освоить методику сбора и обобщения исходных материалов, более полно изучить деятельность промышленных предприятий и методы практического решения технических задач.

Второе обязательное требование касается темы курсового проекта. Тема курсового проекта должна отвечать профилю специальности в рамках которой проходит обучение по данной дисциплине.

Тема курсового проекта должна носить исследовательский характер и предусматривать решение технических вопросов, связанных, как правило, с модернизацией или модификацией существующих гидромашин.

Третьим общим требованием, предъявляемым к курсовому проекту, является необходимость выполнения чертежей, графиков и оформления пояснительной записки в строгом соответствии с ЕСКД.

Графическую часть курсового проекта составляют 3-4 листа чертежно-технической документации, в частности:

1-2 листа - общий вид (продольный разрез) гидромашины;

1 лист - рабочие чертежи 3-4 основных деталей гидромашины;

1 лист - график пульсации давления или неравномерности подачи жидкости и рабочая характеристика насоса или мотора, отражающая зависимость мощности (момента), подачи и КПД (объемный, механический, полный) гидромашины от давления, другие графики, отражающие физические процессы в машине.

Разработку гидромашин необходимо выполнить одновременно с расчетом ее параметров и размеров деталей. На чертеже следует вычерчивать такое количество проекций и разрезов, которое позволяет достаточно полно показать конструкцию гидромашины.

При проектировании новой машины следует максимально использовать данные отработанных прототипов машин, характеристики которых известны, т. е. ограничить работу лишь специфическими (характерными) для данного конструкторского задания узлами машины. Во всех случаях вопросы проектирования новой машины следует рассматривать с учетом тенденций и перспектив развития и расширения существующих параметров.

6

При разработке гидромашины наряду с применением заимствованных элементов конструкции, студент может предложить свои оригинальные конструктивные решения. В ходе разработки гидромашины могут быть решены вопросы ее крепления и подсоединения к приводу и гидроприводу, удобства монтажа и демонтажа, доступности для ремонта и обслуживания.

Единство общих требований не исключает, а предполагает широкую инициативу в разработке каждой темы в соответствии с особенностями объекта курсового проектирования и индивидуальными способностями и склонностями того или иного студента.

Основными параметрами объемных гидромашин являются расчетная  $Q_m$  и фактическая  $Q_{3d}$  подачи, угловая скорость вращения вала  $\omega$ , рабочее давление  $p$ , крутящий момент М и мощность N. При расчете насосов исходными являются параметры  $Q_{ad}$  и р, при расчёте гидромоторов - параметры  $M_{\alpha\beta}$  и  $\omega$ .

Курсовой проект предусматривает многоуровневую систему оценок.

Для получения оценки:

- "удовлетворительно" студенту достаточно предоставить графическую часть и выполнить основные расчеты, необходимые для её построения;
- "хорошо" дополнительно предусматривает наличие геометрической 3D модели рассчитанной объемной гидромашины;
- "отлично" помимо вышеизложенных требований, присутствует прочностной расчет элемента спроектированной гидромашины, выполненный в CAE пакете ANSYS Workbench. Это может быть рабочий элемент, корпус и т.п.

Для проведения статического прочностного расчета элемента в CAE пакете ANSYS Workbench необходимо:

- Построить на основе выданного задания твердотельную 3D геометрию элемента в любом доступном CAD пакете;
- Импортировать построенную геометрическую модель в Design modeler пакета ANSYS Workbench:
- Задать или выбрать из библиотеки материалов основные свойства материала рассматриваемого элемента;
- На основе построенной 3D геометрии элемента построить его сеточную модель;
- Задать граничные условия для корректности решения задачи;  $\bullet$
- Провести решение;
- Провести верификацию расчетной модели.

Однако не запрещается выполнять чертежи и расчеты в других пакетах.

Особого внимания заслуживают проекты направленные на моделирование рабочего процесса, протекающего в исследуемой объемной гидромашине. Такие проекты носят исследовательский и позволяют студентам лучше понять физику процесса. В данном случае требования к содержанию курсового проекта определяются преподавателем индивидуально.

#### 3 ТЕМАТИКА КУРСОВОГО ПРОЕКТА

Основным типом объемной гидромашины в курсовом проекте является шестеренный насос. Из шестерённых насосов наибольшее распространение получили насосы, состоящие из пары шестерён с внешним зацеплением и с одинаковым числом зубьев эвольвентного профиля.

Косозубые передачи редко применяются в насосах, хотя они обладают рядом преимуществ по сравнению с прямозубыми, а именно: они менее чувствительны к погрешностям изготовления и монтажа, отличаются плавностью и бесшумностью работы, более прочны и износоустойчивы.

Один из основных недостатков косозубой передачи заключается в наличии осевых усилий, которые устраняются применением шевронных колёс. Угол наклона зубьев шевронных колёс достигает 25°. При таких больших углах наклона не сохраняется уплотняющий контакт по всей ширине зубьев в течение всего периода их зацепления.

Авиационная промышленность выпускает серийные насосы основного типа производительностью около 400 *л/мин*, а также опытные образцы производительностью 600 *л/мин* и выше. Рабочей жидкостью в этих насосах является керосин.

Однако по согласованию с преподавателем темами курсовых проектов могут быть другие типы объемных гидромашин: радиально-поршневая, аксиально-поршневая, пластинчатая.

Разработка курсового проекта должна осуществляться на доступных студенту конкретных материалах и исходить из реальных задач, стоящих перед той или другой отраслью машиностроения по модернизации или модификации оборудования или диктуемыми существующими тенденциями развития гидропривода в той или другой отрасли.

8

#### 4 РАСЧЁТ ОСНОВНЫХ ПАРАМЕТРОВ ШЕСТЕРЕННОГО НАСОСА

При расчёте насосов исходными параметрами являются: вид топлива и его температура, частота вращения *п*, действительная (эффективная) подача  $Q_{\alpha}$ , давление нагнетания  $p_{\mu}$ и величины механического  $\eta_{\text{max}}$  и объёмного  $\eta_{\text{off}}$  КПД.

Непосредственно сам расчёт рекомендуется выполнять в программе MathCAD (предпочтительно) или офисном приложении Excel.

4.1 Расчёт геометрии зубчатой передачи

4.1.1 Определение основных геометрических параметров зубчатого колеса

Для предварительного определения модуля зацепления т при окружной скорости шестерни  $u = 7...20$  *м/c* (где первая цифра является предельной окружной скоростью для обычных насосов, а вторая - для насосов с принудительным питанием от вспомогательного насоса или с наддувом бака) и отношении  $b/_{m} = 6...9$  (b – ширина шестерни) часто пользуются эмпирическим выражением:

$$
m = (0, 24...0, 44)\sqrt{Q_{\delta}}, \qquad (4.1)
$$

где  $Q_{\partial}$  принимается в л/мин, а  $m - B$  мм.

Согласно ГОСТ 9563-60 выбираем нормальный модуль эвольвентного зубчатого колеса, ближайший к полученному значению [1].

Для уменьшения габаритов насоса число зубьев желательно выбирать при всех прочих равных условиях возможно малым, а модуль - большим. Однако при уменьшении числа зубьев уменьшается прочность зубьев из-за подрезания их ножек, а также увеличивается неравномерность полачи. Лля устранения подрезания (ослабления) ножек зубьев производят коррекцию (корригирование) зацепления путём увеличения угла зацепления.

В насосах обычно применяются шестерни с малым числом зубьев (наиболее часто в пределах от  $z = 8$  до 14), так как шестерни с малым числом зубьев и большим модулем имеют значительно меньший габарит, чем шестерни с большим числом зубьев и малым модулем, обеспечивающие ту же производительность. Действительно, производительность насоса (приближённая формула) пропорциональна квадрату модуля *т* и почти первой степени числа зубьев  $z$  [2].

$$
Q_m = 2\pi b n m^2 \left( z + 1 + \sin^2 \alpha \right),\tag{4.2}
$$

где b - ширина зуба шестерни, мм;

 $n$  – частота вращения,  $o\bar{o}/mu$ н;

m – модуль зацепления, *мм*;

*z* – количество зубьев;

α – угол зацепления основной рейки, *град*.

С целью уменьшения запертого объёма выбирают такое соотношение размеров головки и ножки зуба, при котором остаточный объём (объем зазора между внешней поверхностью зуба и внутренней поверхностью впадины) переносимый из полости нагнетания в полость всасывания, был бы минимальный. Для этого радиальный зазор между вершиной одной шестерни и донышком впадины другой уменьшают во многих случаях до 0,05 модуля.

Ширина шестерни обычно не превышает девяти модулей:

$$
b = (6...9)m.
$$
 (4.3)

Практикой установлено, что отношение ширины *b* шестерни к диаметру её делительной окружности *d* в насосах высоких давлений составляет:

- для насосов с подшипниками качения  $-\frac{b}{-}$  = 0,5...0,6 *d*  $= 0, 5...0, 6;$
- для насосов с подшипниками скольжения  $-\frac{b}{-} = 0, 4...0, 5$ *d*  $= 0, 4...0, 5$ .

При меньших значениях этого отношения объёмный КПД насоса понижается, а при больших – затрудняется герметизация места контакта сцепляющихся зубьев. Поскольку ошибки изготовления по ширине зуба могут вызвать значительные утечки жидкости и снижение объёмного КПД за счёт межзубовых перетечек, целесообразно применять (в особенности при высоких требованиях к герметичности) шестерни небольшой ширины (в некоторых миниатюрных насосах доводится до 1,5-5 мм). При таких шестернях деформации в зоне контакта зубьев, обусловленные высокими удельными нагрузками, способствуют обеспечению герметичности по линии зацепления зубьев.

Зная модуль зубчатого колеса и его делительный диаметр, определим число зубьев *z*:

$$
z = \frac{d}{m}.\tag{4.4}
$$

#### 4.1.2 Обоснование выбора системы корригирования профиля зуба

Шестерни с малым числом зубьев нежелательно применять в насосах с одинаковым числом зубьев нулевой передачи (нормальные колёса с некорригированным профилем), так как из условий устранения подреза при стандартном угле зацепления основной рейки  $\alpha_{0} = 20^{\circ}$  теоретическое число зубьев равно 17, а практическое –  $z_{\text{min}} = 14$ . Так как речь

идёт о передаче с двумя одинаковыми шестернями с малыми числами зубьев z (от 8 до 14), то рациональнее всего применение положительной передачи (корригирование колёс с положительным смещением). Радиусы кривизны профилей зубьев у положительной передачи больше, чем у нулевой и отрицательной передач, и, таким образом, эти зубья более надёжны с точки зрения сопротивлений смятию и износу.

В положительной передаче толщина зуба у основания увеличена, прочность зуба является достаточной, несмотря на уменьшенный радиус сопряжения профиля со впадиной и связанный с этим увеличенный коэффициент концентрации напряжений.

Степень перекрытия  $\varepsilon$  положительной передачи меньше, чем нулевой (при одинаковых углах зацепления передачи), что также является преимуществом для зубчатой передачи, применяемой в насосах, так как большая продолжительность зацепления приводит к резкому усилению вредного влияния запираемой во впадинах зубьев жидкости. Это преимущество подтверждается формулой, которая доказывает, что вытесняемый защемлённый объём пропорционален величине  $(\varepsilon_{\gamma} - 1)^2$ :

$$
q_s = \frac{b}{r_b} \cdot \frac{p_{bt}^3}{4} \left(\varepsilon_\gamma - 1\right)^2,\tag{4.5}
$$

где  $r_b$  – радиус основной окружности зубчатого колеса, мм;

 $p_{bt}$  – основной шаг, мм.

А согласно формуле (4.5) максимальная мгновенная подача жидкости из защемлённого объёма  $\left(\frac{dq_e}{dt}\right)$  пропорциональна величине  $(\varepsilon_{\gamma} - 1)$ :

$$
\left(\frac{dq_e}{dt}\right)_{\text{max}} = \omega bp_{bt}^2 \left(\varepsilon_\gamma - 1\right),\tag{4.6}
$$

где  $\omega = \frac{\pi n}{30}$  – угловая скорость зубчатого колеса, рад/с.

Это различие в требованиях к зацеплению является одной из специфических особенностей шестерён, применяемых в насосах.

Уменьшение степени перекрытия желательно даже при наличии разгрузочных устройств, так как ограниченность размеров разгрузочных канавок не позволяет снизить скорость выталкиваемой жилкости ло малой величины. Поэтому нарялу с лругими мерами борьбы с вредным влиянием защемлённого объёма необходимо стремиться к уменьшению степени перекрытия зубчатой передачи.

Учитывая преимущества такой коррекции профиля зуба, величина положительного смещения должна быть выбрана больше величины, диктуемой условиями устранения подрезания профиля. Увеличение профильного смещения приведёт к увеличению угла зацепления передачи и к увеличению радиусов кривизны профилей зубьев, что благоприятно скажется на их контактной прочности.

К недостаткам такого типа коррекции профиля зуба относятся уменьшение радиуса перехода от профиля зуба ко впадине и уменьшение толщины зуба по окружности головок.

Первый фактор обычно не является решающим, так как изгибная прочность зубьев шестерён достаточно велика. Величина же толщины зуба по окружности головок *s* должна быть гарантированной, и не менее 0,2m.

Все перечисленные требования хорошо удовлетворяются в разработанной советским учёным Юдиным Е.М. системе [2], аналогично принятой в британском стандарте, согласно которой действительное межосевое расстояние  $a_w$  принято равным расстоянию, соответствующему числу зубьев на единицу больше действительного числа, то есть:

$$
a_w = m(z+1). \tag{4.7}
$$

Но так как делительное межосевое расстояние а зубчатой передачи равно:

$$
a = \frac{(z_1 + z_2)m}{2\cos\beta} = \frac{d_1 + d_2}{2\cos 0^\circ} = d = mz,
$$
\n(4.8)

то суммарный коэффициент воспринимаемого смещения передачи у, характеризующий в долях модуля, насколько раздвинуты оси колёс (или расстояние по линии центров между делительными окружностями колёс) равен:

$$
y = \frac{a_w - a}{m} = \frac{m(z+1) - mz}{m} = 1,
$$
\n(4.9)

где  $\beta$  – угол наклона линии зуба рейки, град.

Таблица 4.1 - Типа передач

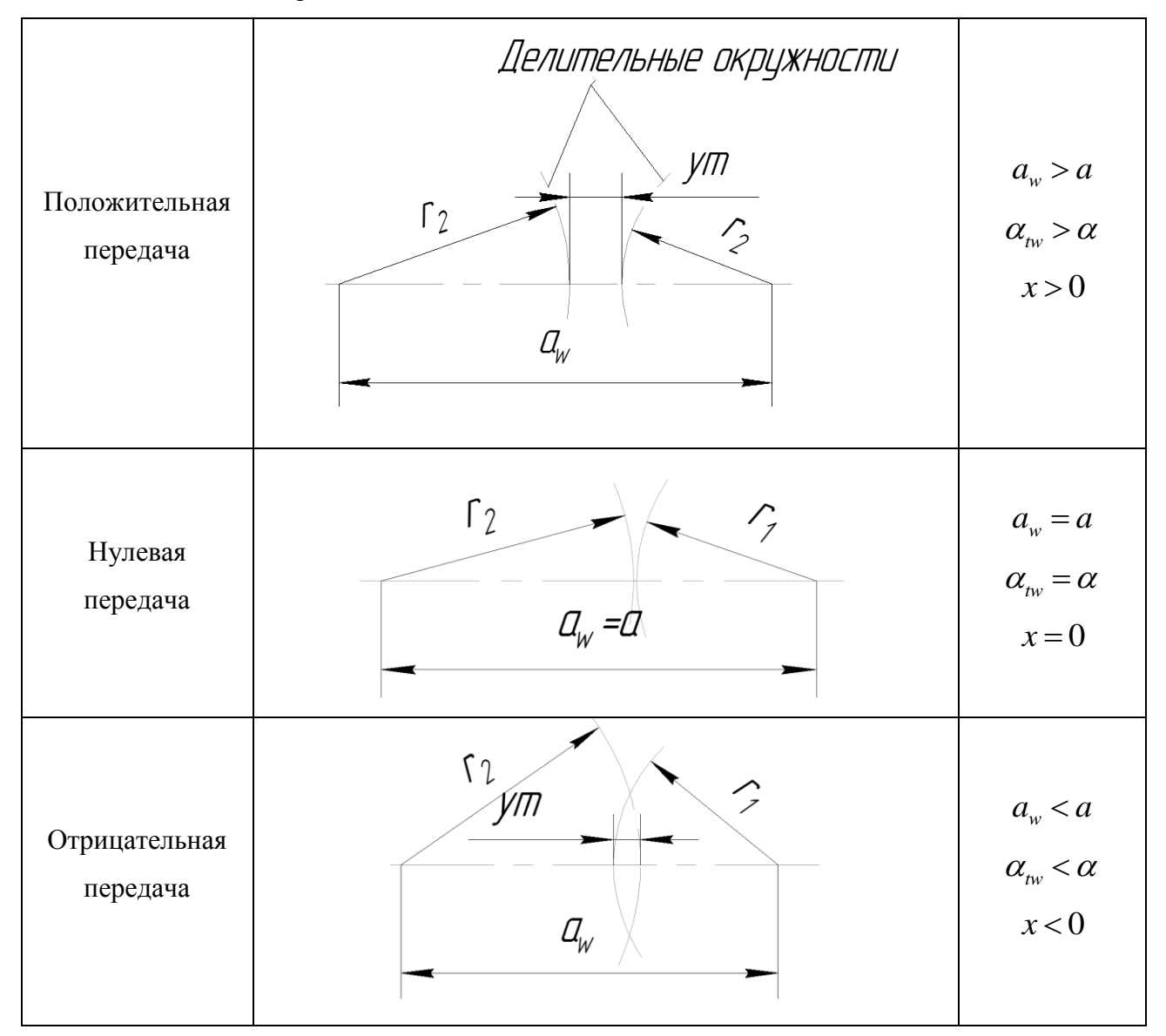

Выбор этой величины смещения, помимо указанных преимуществ, обладает тем достоинством, что обеспечивает стандартные расстояния между осями шестерён. Кроме того, эта система удобна для пользования и проста. В частности, все выведенные формулы для нулевых колёс остаются в силе и для принятой системы положительных колёс, но вместо действительного числа зубьев нужно в эти формулы подставлять число зубьев на единицу больше.

Ряд параметров исходного контура эвольвентного зубчатого колеса определяется в соответствии со стандартом ГОСТ 13755-81 [3].

В курсовой работе угол зацепления рейки принимаем стандартным:  $\alpha = 20^{\circ}$ . Так как передача прямозубая, то нормальное и торцовое сечения зубчатого колеса совпадают и  $\alpha_{\scriptscriptstyle{f}} = \alpha = 20^{\circ}$ .

### 4.1.3 Построение эвольвентного профиля зуба

Размеры зубьев с эвольвентным профилем определяют параметры, характеризующие положение любой точки эвольвенты. Эвольвента представляет собой развертку основной окружности диаметром  $d_b$  в виде траектории точки прямой, перекатывающейся без скольжения по этой окружности. Кривые, ограничивающие эвольвенту, - диаметр окружности вершин зубьев  $d_a$  и диаметр окружности впадин зубьев  $d_f$ . Перед непосредственным определением данных кривых, необходимо рассчитать параметры корригирования передачи и некоторые другие.

4.1.3.1 Определение параметров корригирования передачи, диаметров зубчатых колёс, высоты зуба, основного шага и коэффициента перекрытия передачи

Угол зацепления передачи  $\alpha_{\mu\nu}$  (в общем виде):

$$
\alpha_{\scriptscriptstyle{Iw}} = \arccos\bigg(\frac{a}{a_{\scriptscriptstyle{w}}} \cdot \cos\alpha_{\scriptscriptstyle{t}}\bigg). \tag{4.10}
$$

Для колёс, корригированных по предлагаемой системе ( $y = 1$ ):

$$
\alpha_{tw} = \arccos\bigg(0,9397 \cdot \frac{z}{z+1}\bigg). \tag{4.11}
$$

Коэффициент суммы смещений выразим из следующего уравнения:

$$
\text{inv } \alpha_{\text{tw}} = \frac{2x_{\Sigma} \cdot t g \alpha}{z_1 + z_2} + \text{inv } \alpha_{\text{t}}; \tag{4.12}
$$

$$
x_{\Sigma} = \frac{(\text{inv }\alpha_{\scriptscriptstyle{tw}} - \text{inv }\alpha_{\scriptscriptstyle{t}}) \cdot (z_1 + z_2)}{2 \cdot \text{tg }\alpha}.
$$
 (4.13)

Тогда коэффициенты смещений исходных контуров зубчатых колёс  $x_1$  и  $x_2$ , равных отношению величины смещения к модулю нарезаемых зубчатых колёс:

$$
x_{\Sigma} = x_1 + x_2 = 2x_1 = 2x_2;
$$
  

$$
x_1 = x_2 = \frac{x_{\Sigma}}{2} = x.
$$
 (4.14)

Коэффициент уравнительного смещения:

$$
\Delta y = x_{\Sigma} - y. \tag{4.15}
$$

Как видно из последней формулы, коэффициент суммы смещений  $x_{\overline{y}}$  больше суммарного коэффициента воспринимаемого смещения передачи у. Это связано с тем, что если в положительной передаче смещение основной рейки взять равным  $y \cdot m$  и, исходя из этой величины, определить диаметр колеса, то боковой зазор  $\Delta s$  будет значительно больше требуемого. Поэтому величина суммарного смещения  $x_{\overline{y}} \cdot m$  превышает величину  $y \cdot m$ .

Теперь можно определить кривые, необходимые для построения эвольвенты.

Начальный диаметр (согласно ГОСТ 16532-70) [4]:

$$
d_w = \frac{2a_w}{u+1} = \frac{2a_w}{2} = a_w, \text{ tax}} \text{ kak } u = \frac{z_2}{z_1} = 1,
$$
\n(4.16)

где и - передаточное число зубчатой передачи.

Диаметр основной окружности, развёртка которой и будет составлять эвольвенту, определяется по формуле:

$$
d_b = mz \cdot \cos \alpha_t. \tag{4.17}
$$

Общая формула для определения диаметра вершин зубьев (согласно ГОСТ 16532-70):

$$
d_a = d + 2(h_a^* + x - \Delta y)m, \tag{4.18}
$$

где  $h_a^*$  – коэффициент высоты головки

При выбранной системе корригирования профиля зуба применять реечный инструмент с коэффициентом высоты головки  $h_a^* = 1$  нельзя, так как высота головки зуба была бы меньше модуля, и это привело бы к получению коэффициента перекрытия  $\varepsilon_r < 1$ , что недопустимо. ГОСТ 16532-70 позволяет изменить величины диаметров окружностей головок  $d_a$  и впадин  $d_f$  в обоснованных случаях. Поэтому необходимо взять несколько модифицированный контур с величиной  $h_a^*$  > 1. Весьма удобным является выбор такой величины  $h_a^*$ , которая обеспечивает высоту головки зуба шестерни  $h_a$  равной модулю, то

$$
\text{ect } \frac{n_a}{m} = 1
$$

Задаваясь в соответствии с ГОСТ 13755-81 суммой коэффициентов высоты головки  $h_a^*$  и радиального зазора  $c^*$  равной 1,25, получим, что последний коэффициент равен  $c^* = 0,25-(x-0.5)$  [3]. То есть в стандартном исходном контуре активная часть профиля увеличивается на величину  $(x-0,5)$ , а переходная – уменьшается на ту же величину. Следовательно, при этих условиях:

$$
d_a = m(z+3). \tag{4.19}
$$

Диаметр окружности впадин:

$$
d_f = m \left[ z - 2 \left( h_a^* + c^* - x \right) \right] = m \left( z + 2x - 2, 5 \right). \tag{4.20}
$$

Практически получение профиля зуба методом обкатки при указанных коэффициентах легко осуществимо как при долблении, так и при шлифовании зуба.

Полная же высота зуба:

$$
h = m[2, 25 - (x - 0.5)] = m(2.75 - x).
$$
 (4.21)

Шаг по нормали между двумя профилями зубьев остаётся постоянным по любой нормали (или по любой касательной к основной окружности) и равным длине дуги основной окружности между начальными точками этих эвольвент (основной шаг зубчатого колеса):

$$
p_{bt} = \frac{2\pi r_b}{z}.
$$
\n
$$
(4.22)
$$

Очень важным фактором в зубчатой передаче является коэффициент перекрытия зубчатой передачи  $\varepsilon_{\nu}$ , характеризующий продолжительность зацепления, то есть число зубьев, находящихся одновременно в зацеплении. В эвольвентном зацеплении коэффициент перекрытия определяется как частное от деления длины рабочего участка линии зацепления на шаг по основной окружности (рабочим участком линии зацепления называется часть общей касательной к основным окружностям сцепляющихся колёс, заключённая между окружностями головок). При  $z_1 = z_2 = z$ :

$$
\varepsilon_{\gamma} = \frac{2\sqrt{r_a^2 - r_b^2} - a_w \cdot \sin \alpha_{\nu}}{p_{\nu}}
$$
 (4.23)

В общем машиностроении обычно стремятся к увеличению продолжительности зацепления, так как это связано с увеличением плавности зацепления и прочности зуба. С увеличением числа зубьев колеса продолжительность зацепления возрастает. Предельное значение коэффициента перекрытия для прямозубой внешней цилиндрической передачи получим при z<sub>1</sub> и z<sub>2</sub>, стремящихся к бесконечности, то есть для предельного реечного занепления.

Более высоких значений  $\varepsilon$ , добиваются в машиностроении применением косозубой передачи. Но в шестерённых насосах увеличение продолжительности зацепления отрицательно сказывается на работе передаче, как было упомянуто ранее.

Основные данные, необходимые для построения эвольвенты, получены. Теперь необходимо получить уравнение эвольвенты в полярных координатах.

#### 4.1.3.2 Эвольвентная функция угла

Уравнение представляется двумя параметрами: текущим радиус-вектором и эвольвентной функцией угла - разности между тангенсом угла эвольвенты и его величиной. Причём расчёт эвольвентной функции ведётся строго в радианах (1 радиан составляет 57,3°). Эта функция называется инволютой угла и выражается следующей зависимостью:

$$
\text{inv }\alpha' = t g \alpha' - \alpha'.\tag{4.24}
$$

Для определения инволюты угла inv  $\alpha'$  необходимо задаться углом профиля зуба  $\alpha'$ в торцовом сечении. Последовательно задаваясь различными значениями эвольвентного угла (с определённым шагом в градусах), получим значения текущего радиус-вектора для конкретного угла от значения данного угла  $R(\alpha')$ :

$$
R = \frac{0.5 \cdot d_b}{\cos \alpha'}.
$$
\n(4.25)

Стоит отметить, что в последней формуле тригонометрическая функция  $\cos \alpha'$ рассчитывается при значении  $\alpha'$  в радианах, а не в градусах.

Расчёт по формулам (4.24) и (4.25) нужно вести до тех пор, пока значение  $R$  не выйдет за границы допустимого диапазона –  $d_h \le R \le d_a$ .

Из свойств эвольвенты известно, что угол профиля зуба на делительном диаметре равен углу эвольвенты на этом же диаметре. Поэтому в качестве начального значения эвольвентного угла можно принять  $\alpha' = 20^{\circ}$  (так как  $\alpha_{\tau} = \alpha = 20^{\circ}$ ).

Полученные значения инволюты угла и текущего радиус-вектора задают координаты точек эвольвенты относительно центра строящегося колеса.

Построение эвольвенты происходит следующим образом: вычерчиваются основная окружность с диаметром  $d_h$ , делительная окружность диаметром  $d$ , а также окружности с диаметрами  $d_a$  и  $d_f$ . Затем откладывается эвольвентный угол  $\varphi'$  ( $\varphi'$  = inv  $\alpha' \cdot$  57,3°), и центра концентрических окружностей проводится текущий радиус-вектор, **ИЗ** соответствующий данному эвольвентному углу. Повторяя данную операцию необходимое количество раз, получаем точки, принадлежащие эвольвенте, соединив которые, и получим искомую кривую. Соответственно, чем больше количество точек будет рассчитано, тем точнее будет построена кривая. Результат построений представлен на рисунке 4.1.

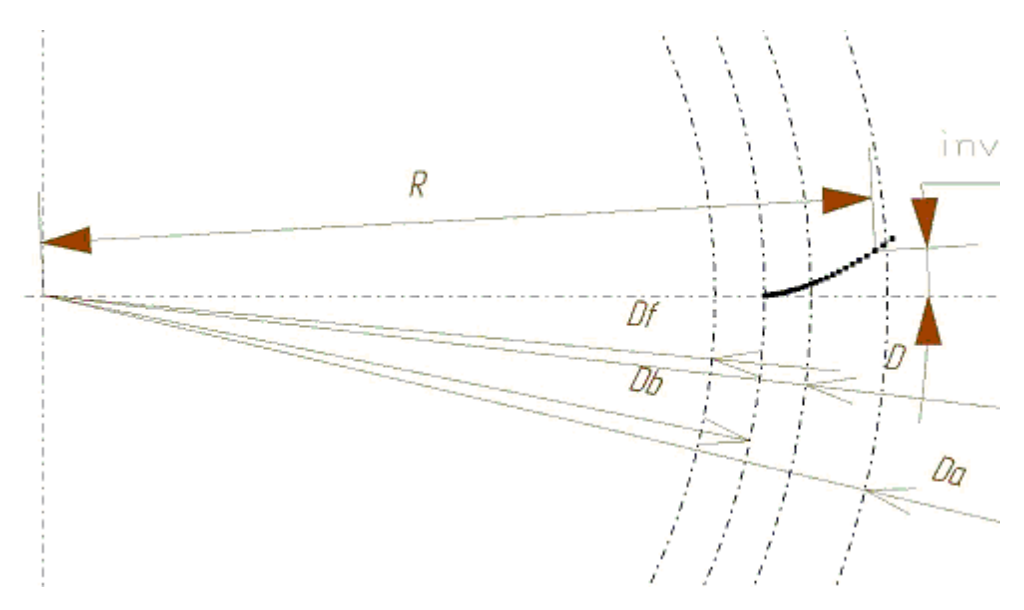

Рисунок 4.1 – Схема построения эвольвенты

Эвольвента ограничивается рассчитанными ранее диаметром вершин зубьев  $d_a$  и диаметром основной окружности  $d_b$ . Для построения всего профиля зуба необходимо знать толщину зуба хотя бы по одной из окружностей: делительной, начальной или окружности вершин зубьев. Перед непосредственным расчётом толщин зубьев необходимо определить несколько вспомогательных геометрических параметров.

4.1.3.3 Определение некоторых размеров эвольвентного профиля

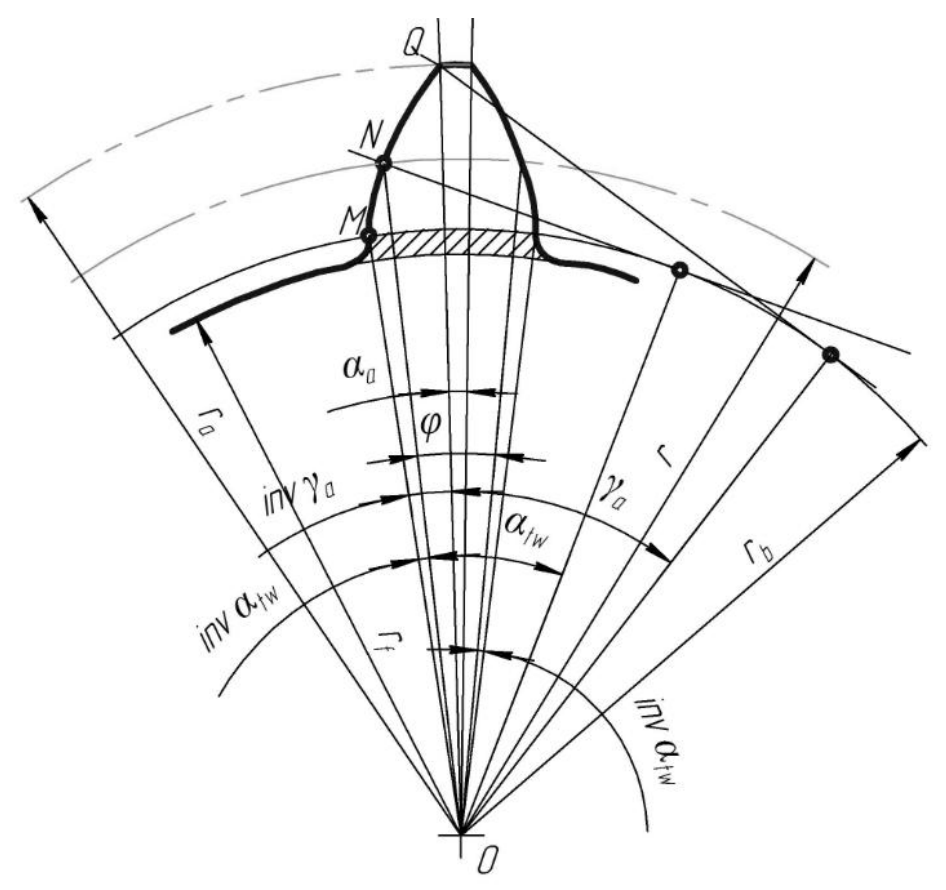

Рисунок 4.2 – Профиль зуба и эвольвентные углы

Угол между радиус-вектором OQ (см. рисунок 4.2), проведённым в конечную точку эвольвенты Q, и радиусом начальной точки OM равен inv  $\gamma_a$ . Этот угол  $\gamma_a$ , угол вершины эвольвенты, определяется из равенства:

$$
\gamma_a = \arccos \frac{r_b}{r_a} = \arccos \frac{d_b}{d_a} \,. \tag{4.26}
$$

Аналогично определяется значение угла эвольвенты на делительном диаметре:

$$
\gamma = \arccos \frac{r_b}{r} = \arccos \frac{d_b}{d} \,. \tag{4.27}
$$

В свою очередь:

$$
\cos \alpha_t = \frac{d_b}{d} \,. \tag{4.28}
$$

Значит, на делительном диаметре  $\gamma = \alpha_{t}$ , что является свойством делительного диаметра, о чём было упомянуто ранее.

В общем машиностроении величина бокового зазора между профилями зубьев (см. рисунок 4.3) выбирается из условий компенсации неточностей изготовления и сборки, а также расширения при нагревании.

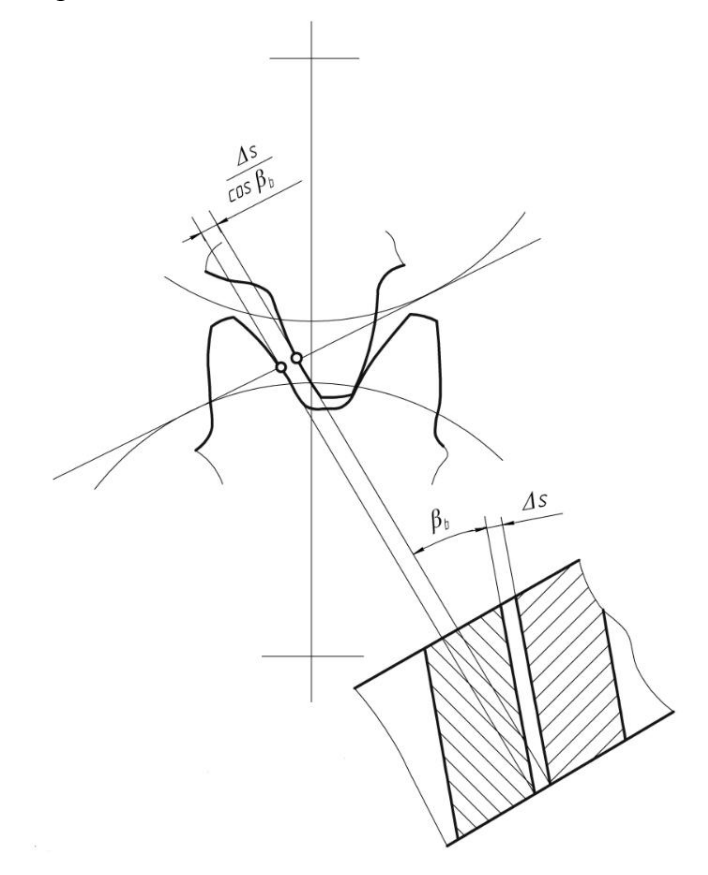

Рисунок 4.3 – Боковой зазор между профилями зубьев в передаче

В рассматриваемых нами передачах, применяемых для насосов, боковой зазор выбирается обычно значительно большей величины, облегчающей условия перетекания жидкости из одной части защемлённого объёма в другую. Это вторая специфическая особенность шестерён, применяемых в насосах. Поэтому рекомендуется значительный боковой зазор, равный:

$$
\Delta s = 0,08m. \tag{4.29}
$$

Центральный угол  $\varphi$ , соответствующий дуге зуба по начальной окружности, равен  $\pi/z$  при беззазорном зацеплении. В действительности же между зубьями имеется боковой зазор, величина которого по дуге начальной окружности равна  $\Delta s$ . Следовательно:

$$
\varphi = \frac{\pi}{z} - \frac{\Delta s}{2r_{\omega}}.\tag{4.30}
$$

Применительно к нашему случаю:

$$
\varphi = \frac{\pi}{z} - \frac{\Delta s}{m(z+1)}.
$$
\n(4.31)

В общем случае, толщина зуба  $s_x$  по дуге радиуса  $r_x$  равна:

$$
s_x = r_x \cdot \varphi_x = r_x \left( \frac{s}{r} + 2 \cdot \text{inv } \alpha_{tw} - 2 \cdot \text{inv } \alpha_x \right), \tag{4.32}
$$

где s - известная толщина зуба на известном радиусе r;

inv  $\alpha_r$  – инволюта угла эвольвенты на радиусе  $r_r$ .

Тогда толщина зуба по делительной окружности:

$$
s = d\left(\frac{\varphi}{2} + \text{inv }\alpha_{\text{rw}} - \text{inv }\alpha_{\text{t}}\right).
$$
 (4.33)

Формула для определения толщины зуба по начальной окружности в общем виде:

$$
s_w = m \frac{\cos \alpha}{\cos \alpha_w} \cdot \frac{\pi}{2} - \frac{\Delta s}{2}.
$$
 (4.34)

Применительно к нашему случаю:

$$
s_w = r_w \cdot \varphi = \frac{m(z+1)}{2} \cdot \left[ \frac{\pi}{z} - \frac{\Delta s}{m(z+1)} \right] = m \frac{z+1}{z} \cdot \frac{\pi}{2} - \frac{\Delta s}{2} \,. \tag{4.35}
$$

Толщина зуба у вершины:

$$
s_a = d_a \left( \frac{\varphi}{2} + \text{inv } \alpha_{\text{rw}} - \text{inv } \gamma_a \right). \tag{4.36}
$$

Полученные толщины зуба на различных диаметрах позволяют построить законченный профиль зуба (см. рисунок 4.4).

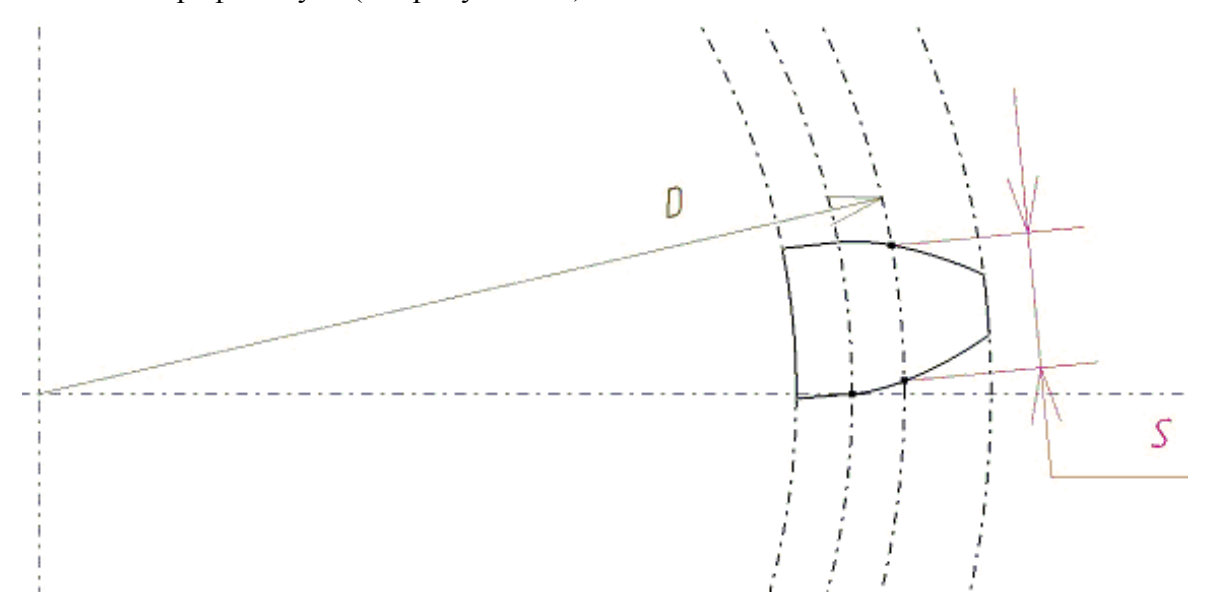

Рисунок 4.4 – Схема построения эвольвентного профиля зуба

Таким образом, построен эвольвентный профиль зуба с заданными исходными данными.

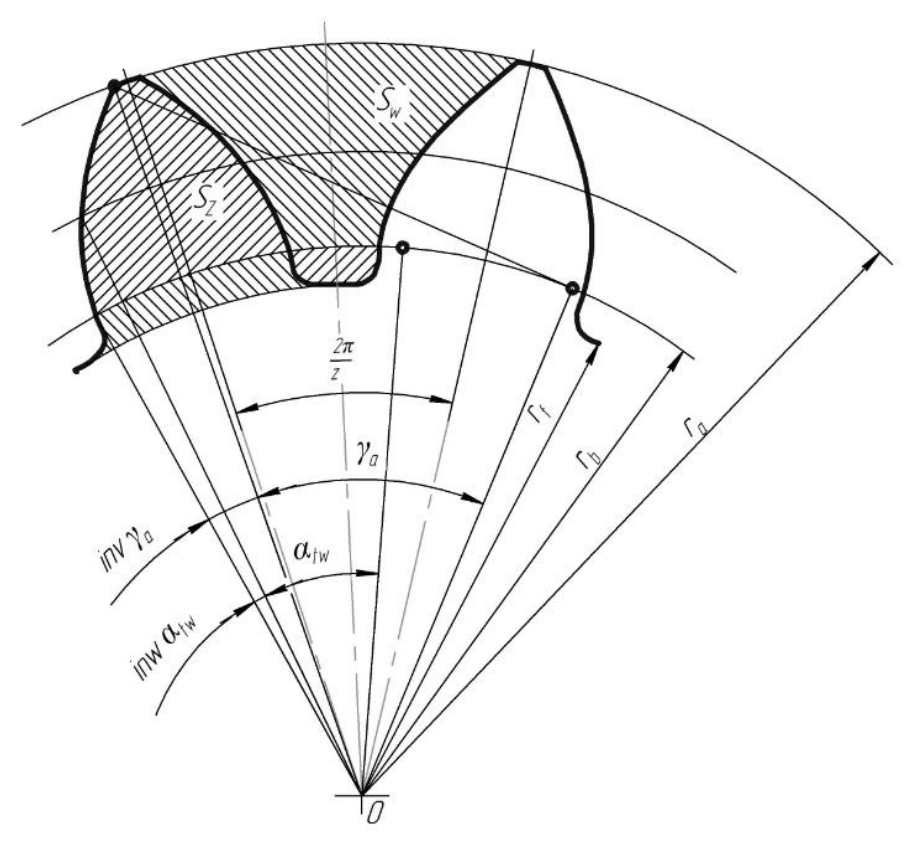

4.1.4 Определение площадей зуба и впадины

Рисунок 4.5 – Площади зуба и впадины

Площадь зуба (см. рисунок 4.5), ограниченная эвольвентным профилем и основной окружностью:

$$
S_z = r_b^2 \left[ \frac{\left(\gamma_a + \text{inv }\gamma_a\right)^3}{3} - \left(\frac{\varphi}{2} + \text{inv }\alpha_{\text{tw}}\right) \right] + r_a^2 \left(\frac{\varphi}{2} + \text{inv }\alpha_{\text{tw}} - \text{inv }\gamma_a\right). \tag{4.37}
$$

Полную площадь зуба  $S'_z$  можно определить, прибавляя к найденной площади  $S_z$ дополнительную площадь  $\Delta S_z$  между основной окружностью и окружностью впадин (без учёта закруглений):

$$
S'_{z} = S_{z} + \Delta S_{z}, \qquad (4.38)
$$

$$
r_{f}^{2} \left( \frac{\varphi}{2} + \text{inv } \alpha_{\text{tw}} \right).
$$

В результате получим:

где  $\Delta S_z = (r_b^2 -$ 

$$
S'_z = r_b^2 \cdot \frac{\left(\gamma_a + \text{inv }\gamma_a\right)^3}{3} + r_a^2 \left(\frac{\varphi}{2} + \text{inv }\alpha_{\text{tw}} - \text{inv }\gamma_a\right) - r_f^2 \left(\frac{\varphi}{2} + \text{inv }\alpha_{\text{tw}}\right). \tag{4.39}
$$

Площадь впадины (до основной окружности) можно определить, если из площади, ограниченной двумя эквидистантными профилями соседних зубьев, вычесть площадь  $S_z$ :

$$
S_w = r_a^2 \left[ \frac{\pi}{z} + \text{inv } \gamma_a - \left( \frac{\varphi}{2} + \text{inv } \alpha_{tw} \right) \right] - r_b^2 \left[ \frac{\left( \gamma_a + \text{inv } \gamma_a \right)^3}{3} + \frac{\pi}{z} - \left( \frac{\varphi}{2} + \text{inv } \alpha_{tw} \right) \right]. \tag{4.40}
$$

Аналогично площади зуба полная площадь впадины, включая вредное пространство, то есть пространство до окружности впадин, определяется из равенства:

$$
S_w' = r_a^2 \left[ \frac{\pi}{z} + \text{inv } \gamma_a - \left( \frac{\varphi}{2} + \text{inv } \alpha_{tw} \right) \right] - r_b^2 \frac{\left( \gamma_a + \text{inv } \gamma_a \right)^3}{3} - r_f^2 \left[ \frac{\pi}{z} - \left( \frac{\varphi}{2} + \text{inv } \alpha_{tw} \right) \right]. \tag{4.41}
$$

#### 4.2 Определение производительности насоса

По заданной действительной (эффективной) подаче  $Q_{\boldsymbol{\theta}}$  определяется теоретическая (расчётная) подача  $Q_m$ :

$$
Q_m = \frac{Q_\partial}{\eta_{\circ\delta}}.\tag{4.42}
$$

Исходя из заданной частоты вращения *п*, определяют рабочий объём насоса q:

$$
q = \frac{Q_m}{n}.\tag{4.43}
$$

Удельная теоретическая производительность насоса на 1 оборот и 1 мм ширины зуба:

$$
q' = \frac{Q_m}{bn}.
$$
\n(4.44)

Средний теоретический крутящий момент насоса:

$$
M_{cp.} = pb \left( r_a^2 - r^2 - \frac{p_{bt}^2}{12} \right),
$$
 (4.45)

где  $p = p_{\textit{near.}} - p_{\textit{sc.}}$  – избыточное давления нагнетания, *МПа*.

В свою очередь, давление всасывания  $p_{ec}$ определяется из условия бескавитационного режима работы насоса. Это условие сводится к тому, чтобы давление на входе в насос превышало упругость паров рабочей жидкости на величину кавитационного запаса (0,03 *МПа*):

$$
p_{\rm sc.} = p_n + 0.03,\tag{4.46}
$$

где  $p_n$  - упругость паров топлива при температуре t  $\mathrm{C}$ ;

Значения упругости паров различных видов топлива представлены в таблице 4.2. Таблица 4.2 - Свойства жидких компонентов топлива

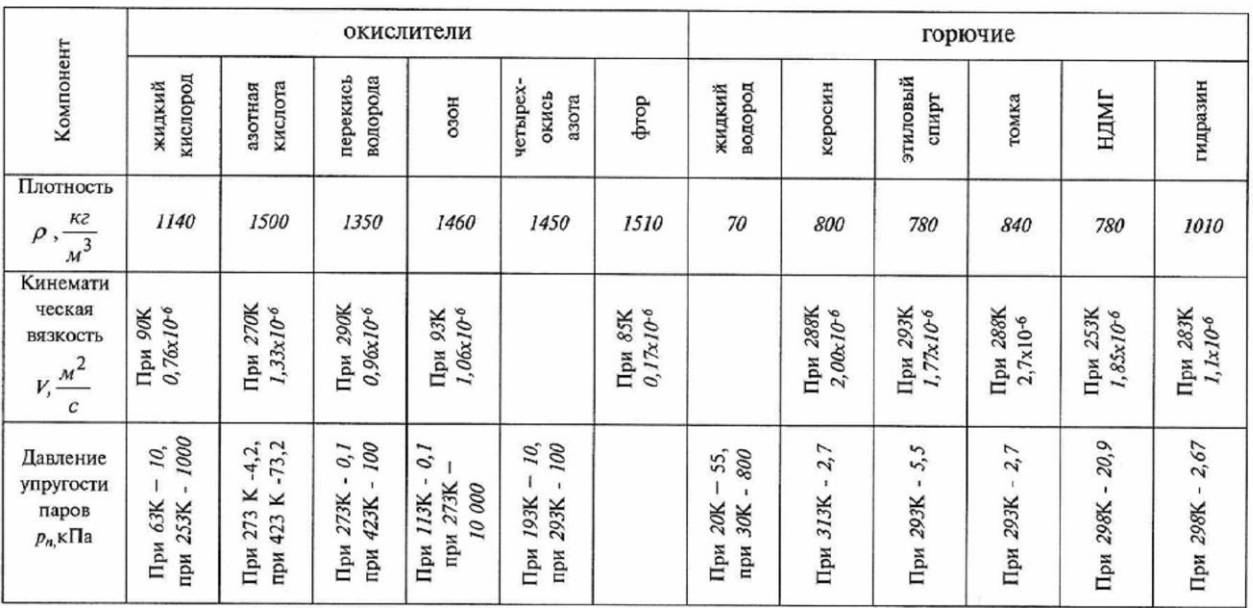

Кавитационный запас можно найти путём снятия кавитационной характеристики качающего узла, которая строится обычно в виде  $\mathcal{Q} \!=\! \mathcal{Q}(\mathit{p}_{\mathit{sc.}})$  для постоянного числа оборотов и постоянного давления нагнетания.

Так как степень перекрытия  $\varepsilon_{\gamma}$  больше единицы, то в момент вступления в зацепление новой пары зубьев предыдущая пара ещё не вышла из зацепления. До выхода из зацепления предыдущей пары зубьев между точками зацепления получается замкнутый объём жидкости.

При отсутствии в шестерённом насосе специальных разгрузочных устройств, сообщающих этот защемлённый объём с линией всасывания или линией нагнетания насоса, за период уменьшения этого объёма произойдёт резкое увеличение давления в этой полости, так как жидкость практические несжимаема, и выталкивание её через торцовые зазоры, представляющие весьма значительные сопротивления. Возникающее значительное повышение давления оказывает вредное влияние на работу качающего узла в связи с создаваемыми большими нагрузками на шестерни, приводящими к износу зуба и перегрузке подшипников. Процесс образования замкнутого объёма можно проследить на рисунке 4.6 (зацепление шестерён в плоскости, перпендикулярной оси зуба).

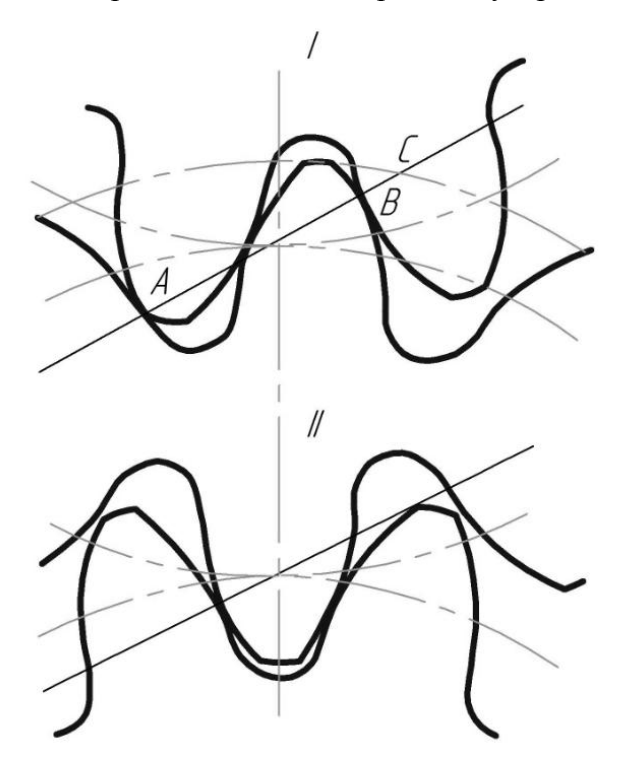

I - начало зацепления

II – положение минимального запертого объёма Рисунок 4.6 – Образование запертого объёма при беззазорном зацеплении:

Весь защемлённый объём жидкости разбивается на две части, причём нужно рассматривать изменение объёма жидкости, заключённого между точкой зацепления и точкой контакта нерабочей стороны профиля зуба. Этот объём будет уменьшаться от

начала зацепления в точке A и до момента совпадения оси впадины ведущей шестерни с осью сопряжённого зуба ведомой шестерни.

Осью сопряжсного зуоа ведомон шесгерни.

\nМинимальное значение полного запертого объёма:

\n
$$
V'_{\min} = 2b \left\{ r_b^2 \left[ \frac{\pi}{z} \left( t g^2 \alpha_{tw} + \frac{\pi^2}{3z^2} + 1 \right) - \frac{\left( \gamma_a + \text{inv } \gamma_a \right)^3}{3} \right] - r_a^2 \left( \frac{\varphi}{2} + \text{inv } \alpha_{tw} - \text{inv } \gamma_a \right) - r_f^2 \left[ \frac{\pi}{z} - \left( \frac{\varphi}{2} + \text{inv } \alpha_{tw} \right) \right] \right\}
$$
\n(4.47)

Максимальный мгновенный расход жидкости, выталкиваемый из запертого объёма (по ширине одного зуба) в момент начала его образования:

$$
\left(\frac{dq_e}{dt}\right)_{\text{max}} = \omega bp_{bt}^2 \left(\varepsilon_\gamma - 1\right). \tag{4.48}
$$

Для получения данной величины в *л/мин* необходимо будет домножить полученное значение на  $10^{-6}$ .

Степень неравномерности подачи (пульсацию подачи) определяют как отношение разности между максимальной и минимальной подачами к средней подаче. Для нашего случая  $(y = 1)$ :

$$
\sigma_1 = \frac{\pi^2 \cdot \cos^2 \alpha}{4(z+2)}.
$$
\n(4.49)

4.3 Подпятник, разгрузочные канавки и их расчёт

Правильный выбор разгрузочных окон (канавок) очень важен для эффективной борьбы с вредным действием давления запираемого объёма жидкости.

Обычно размеры канавок выбираются ориентировочно. Ниже приводится пример профиля канавки, приемлемый как для некорригированных, так и для корригированных шестерён.

При проектировании исходим из того, что канавка должна сообщаться с нагнетательной полостью только до момента расположения точек касания относительно полюса, то есть на расстоянии от него, равном 2  $\frac{p_{bt}}{p}$ .

Разгрузочные устройства при разобщении их с камерой нагнетания в момент совпадения впадины ведущей шестерни с линией центров шестерён (что соответствует минимальному запертому объёму) приводят к утечкам и снижению объёмного КПД.

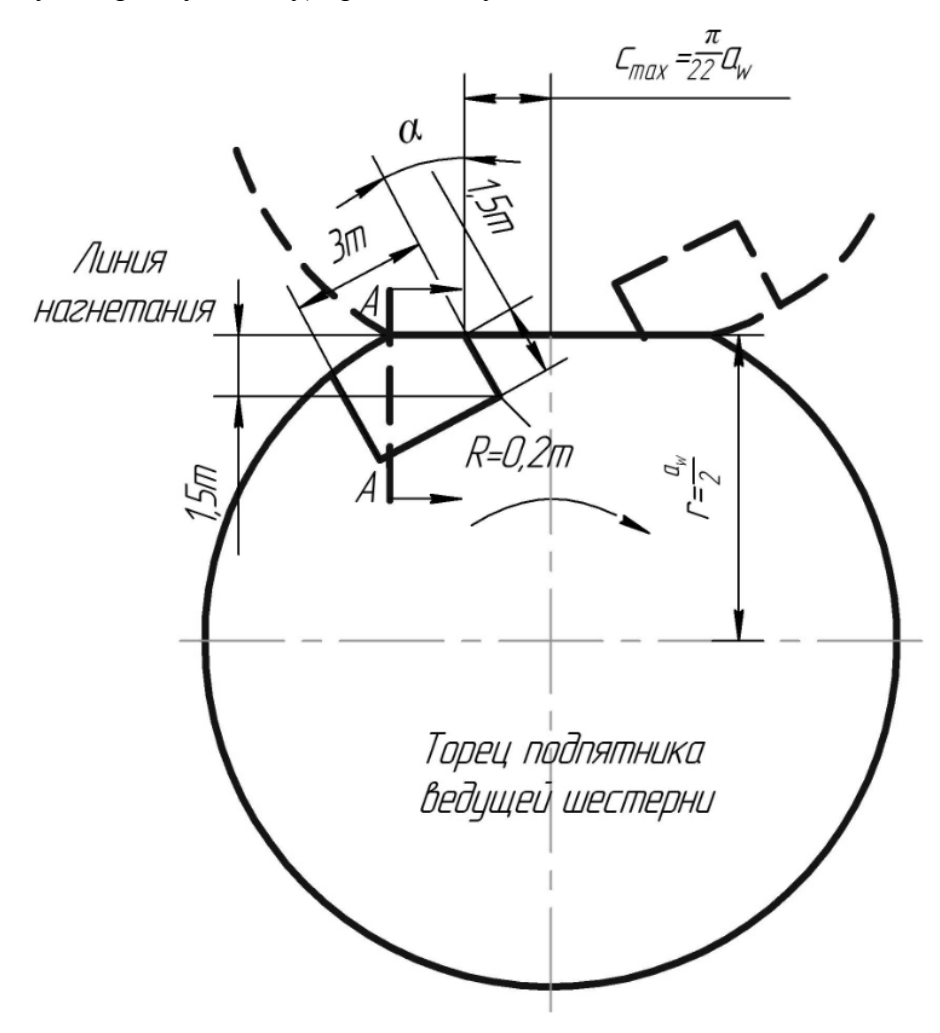

Рисунок 4.7 – Геометрия подпятника и разгрузочной канавки

На рисунке 4.7 изображён торец расточки корпуса и торец подпятника, если таковой предусмотрен конструкцией насоса.

Координата *cmax* (расстояние от оси до начала разгрузочной канавки) определяется из уравнения:

$$
c_{\text{max}} = \frac{\pi}{2z} \cdot a_{w} \,. \tag{4.50}
$$

Ширина разгрузочной канавки:

$$
b_{\kappa a_{\text{naeg.}}} \approx m \,. \tag{4.51}
$$

Глубина разгрузочной канавки:

$$
y_{\text{kanas.}} \approx 3 \cdot 10^{-5} \text{bmn} \left( \varepsilon_{\gamma} - 1 \right). \tag{4.52}
$$

Канавки целесообразно делать на обоих торцах, как и принято в настоящем расчёте. Так как для насосов большой производительности величина *канав*. *y* получается большой, то и конструктивно проще делать глубину на каждому торце, чем удвоенную глубину на одном из них.

Объём жидкости, вытесняемый из запертого объёма через разгрузочную канавку *в q* :

$$
q_s = \frac{\pi b}{2z} \cdot p_{bt}^2 \left(\varepsilon_\gamma - 1\right)^2. \tag{4.53}
$$

4.4 Расчёт корпуса насоса

Расчёт корпуса насоса сводится к определению сечений каналов на линиях всасывания и нагнетания и к расчёту на прочность стенок корпуса.

Если к насосу предъявляется требование о возможности реверсивной работы, то камеры нагнетания и всасывания должны быть конструктивно одинаковыми. При отсутствии такого требования камера всасывания по условиям улучшения заполнения впадин делается значительно шире, чем окно нагнетания.

На рисунке 4.8 размер окна нагнетания определяется углом  $β_2$ . Угол  $β_1$ , определяющий размеры камеры всасывания, принимается в пределах 45-90°. По условиям улучшения входа и обеспечения бескавитационной работы следует стремиться к верхнему пределу значения  $\beta_1$ . Однако для шестерен с малым числом зубьев и высоким давлением нагнетания угол  $\beta_1 = 90^\circ$  может оказаться слишком большим с точки зрения размеров уплотняющей дуги.

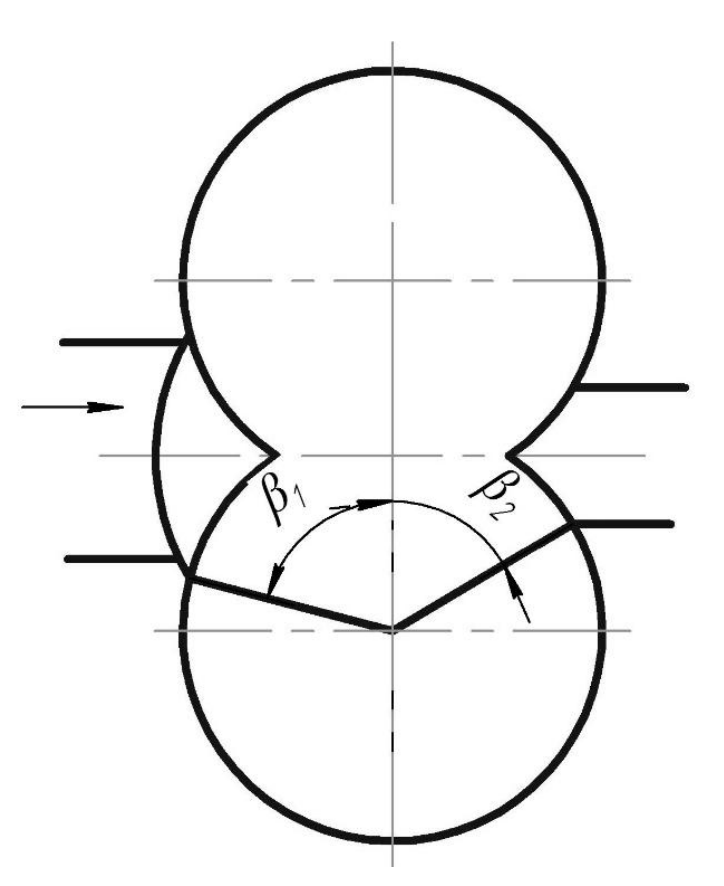

Рисунок 4.8 – Конфигурация окон камер всасывания и нагнетания

Площади сечений окон всасывания и нагнетания выбираются из условий непревышения допустимых скоростей течения жидкости, которые можно считать следующими: для обычных насосов без подкачки на всасывании –  $v \le 2m/c$ , а на нагнетании –  $v \leq 6$  *м/c*.

Напряжения в стенках корпуса имеют максимальное значение на внутренней поверхности и могут быть определены по формуле Ляме:

$$
\sigma = p'_{\text{nazu.}} \frac{D_{\text{kopn.}}^2 + d_a^2}{D_{\text{kopn.}}^2 - d_a^2},
$$
\n(4.54)

где *Dкорп.* – наружный диаметр корпуса;

 $d_a$  – наружный диаметр шестерен или диаметр расточки корпуса;

*нагн*. *p* – максимальное давление нагнетания, на которое производится статическое испытание корпуса и которое превышает рабочее давление нагнетания в 1,5-2 раза.

Для алюминиевого литья полученное значение σ не должно превышать 50 *МПа*, а для чугунного – 70 *МПа*.

## 5 ИСПОЛЬЗОВАНИЕ ПЕРЕСТРАИВАЕМЫХ СЕТОК ПРИ ПРОВЕДЕНИИ ЧИСЛЕННЫХ РАСЧЕТОВ

Процесс создания любой CFD-модели состоит из нескольких этапов, главными из которых являются следующие:

• выбор физической модели исследуемого процесса;

• выбор и обоснование допущений и упрощений физической и геометрической моделей задачи;

• создание или импорт геометрической модели в сеточный генератор (GAMBIT, ICEM CFD и др.);

• импорт расчетной сеточной модели в расчетный пакет, задание граничных и начальных условий, а также параметров решателя;

• получение результатов решения;

• анализ результатов и верификация модели.

В данном курсовом проекте проектируется и рассчитывается шестеренный насос внешнего зацепления. При моделировании рабочего процесса объемных гидромашин одной из основных проблем является применение типа расчетной сетки. Это связано с тем, что сам рабочий процесс объемных гидромашин представляет собой постоянное изменение объема рабочей жидкости. И, как следствие, с каждым поворотом шестерен требуется перестроение сеточной модели. Для таких случаев следует использовать специальные модели деформации сетки. Данный тип сетки реализован в коммерческом пакете ANSYS **FLUENT** 

Модели деформаций сетки во FLUENT может быть использована для моделирования потоков, у которых форма области изменяется со временем из-за движения границ области. Движение может быть любым заданным перемещением (например, возможно определить линейные и угловые скорости относительно центра тяжести твердого тела во времени) или незаданным движением, где последующее движение определено через предварительно созданную пользователем функцию (UDF - user defined function). Перестроение сетки и определение положения границ на новом i-том шаге выполняется автоматически программой FLUENT, на основе i-1 шага.

Моделирование с использованием динамической сетки может быть применено к объектам авиационной (насосы объемного типа) и автомобильной (двигатели внутреннего сгорания, клапаны, форсунки) областей, а также к объектам индустриальной промышленности.

29

Существует три основные группы моделей деформации сетки в ANSYS FLUENT, позволяющих перестраивать сетку в деформирующихся местах под воздействием движущихся границ.

- Smoothing (сглаживание);
- Layering (расслоение);
- Local remeshing (местное перестроение).

Для использования требуемой модели деформации сетки нужно во вкладке "Mesh Methods" выбрать тип подвижной сетки: "Smoothing", "Layering", и/или "Remeshing" и нажать кнопку "Settings". Откроется диалоговое окно "Mesh Method Settings" (настройки метода перестроение сетки) где есть возможность определить настройки выбранных методов (рисунок 5.1).

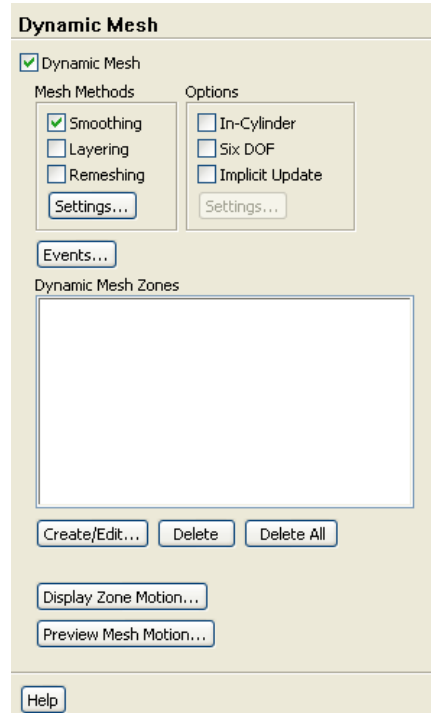

Рисунок 5.1- Окно выбора типа метода

Подробное описание методов и областей их применения можно найти в методических указаниях [5].

При моделировании рабочего процесса шестеренного насоса используются методы сглаживания и перестроения сетки.

### 6 МОДЕЛИРОВАНИЕ РАБОЧЕГО ПРОЦЕССА ШЕСТЕРЕННОГО НАСОСА

Под виртуальным моделированием понимается создание комплекса компьютерных CAD - (Computer-Aided Design) и CAE- (Computer Aided Engineering) моделей, необходимых для конструирования различных машин и механизмов. В отличие от CADсистем, решающих задачи геометрического проектирования, САЕ - системы моделируют физические процессы исследуемого объекта: как правило, это оценка напряженнодеформированного состояния и/или расчет термогазодинамических параметров. В результате исследований оптимизируются соответствующие конструктивные или рабочие характеристики, повышается ресурс и долговечность объекта а также обеспечивается рабочие параметры объекта.

На рисунке 6.1 приведена общая схема совместного использования САD - и САЕ систем применительно к задаче проектирования какого-либо объекта. Разрабатываемые в CAD - системе конструкторские решения подвергаются исследованиям с помощью CAE систем. По результатам исследований могут изменяться конструкция или рабочие параметры объекта. При необходимости выполняются повторные исследования и т. д., до получения приемлемого результата.

В данном проекте рассмотрен шестеренный насос с внешним зацеплением.

Алгоритм виртуального моделирования рабочего процесса шестеренного насоса представлен на рисунках 6.1 и 6.2. Перед началом численного расчета необходимо определить его тип. Определение типа основывается на том, что именно необходимо рассчитать: течение между зубьями насоса, течении на выходе из него, определить влияние конструктивных параметров насосного агрегата на рабочие характеристики, определить наличие кавитации, и пр.

Таким образом, существует несколько подходов к расчету шестеренных насосов двухмерный 2D и трехмерный 3D анализы. Также существует промежуточный 2,5D анализ, но его рассматривать не будем. Обычно 2D расчет проводят тогда, когда необходимо провести предварительные, оценочные расчеты. Наибольшей достоверностью за счет более точного учета конструктивных параметров шестеренного насоса обладают полноценные 3D расчеты.

31

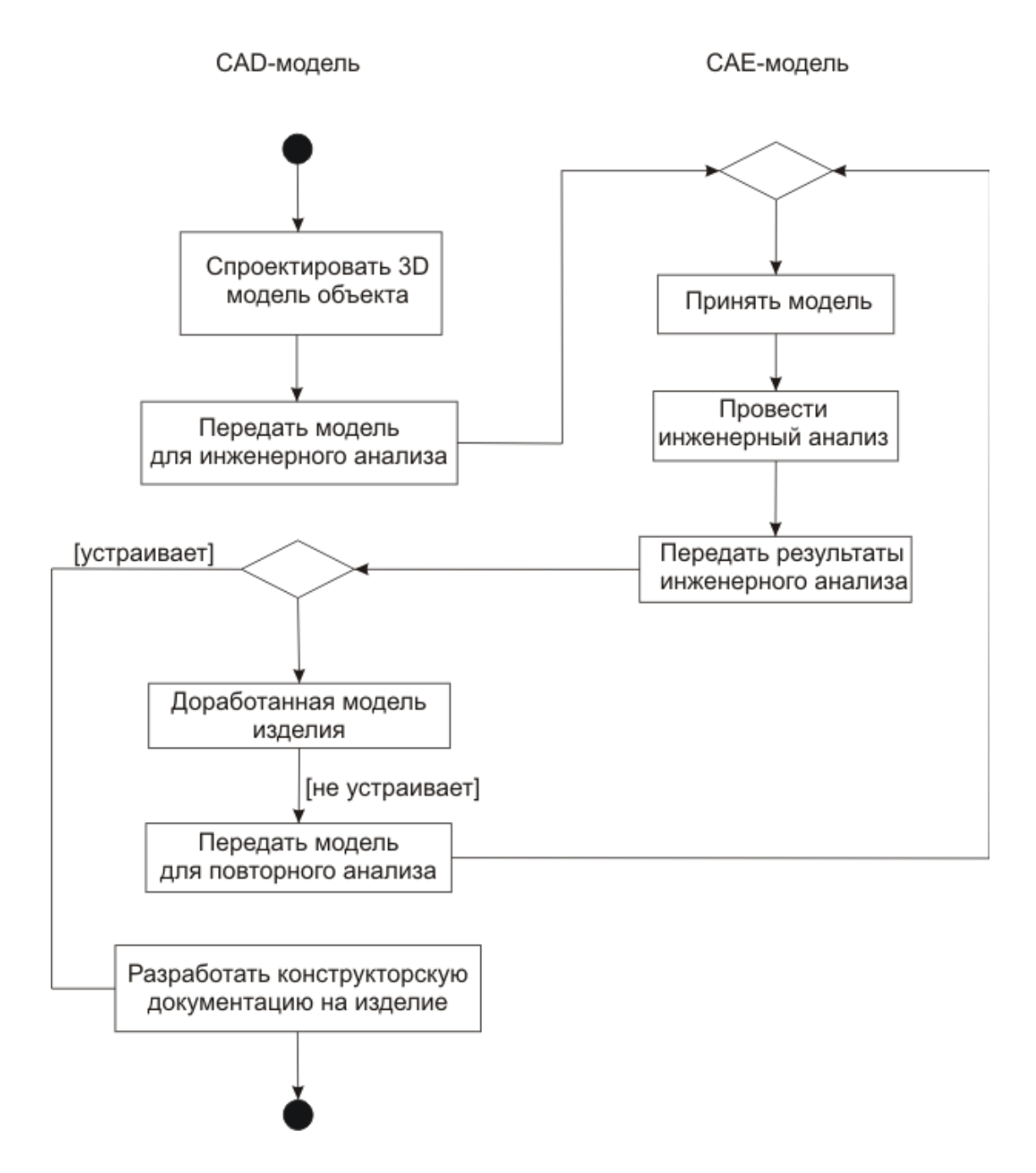

Рисунок 6.1 - Схема совместного использования CAD - и САЕ - систем

Как правило, входной информацией для проведения численного расчета шестеренного агрегата является двухмерный чертеж. На основе него строятся необходимые трехмерные модели элементов насоса, а далее расчетные области. В данном случае под расчетной областью понимаются области, где протекает жидкость. После этого построенная расчетная область в одном из форматов \*.stp, \*.x\_t, \*.x\_b, \*.igs и т.д. передается в программу - сеткогенератор (например, ANSYS ICEM CFD, Gambit). Более подробно данные шаги алгоритма будут описаны ниже.

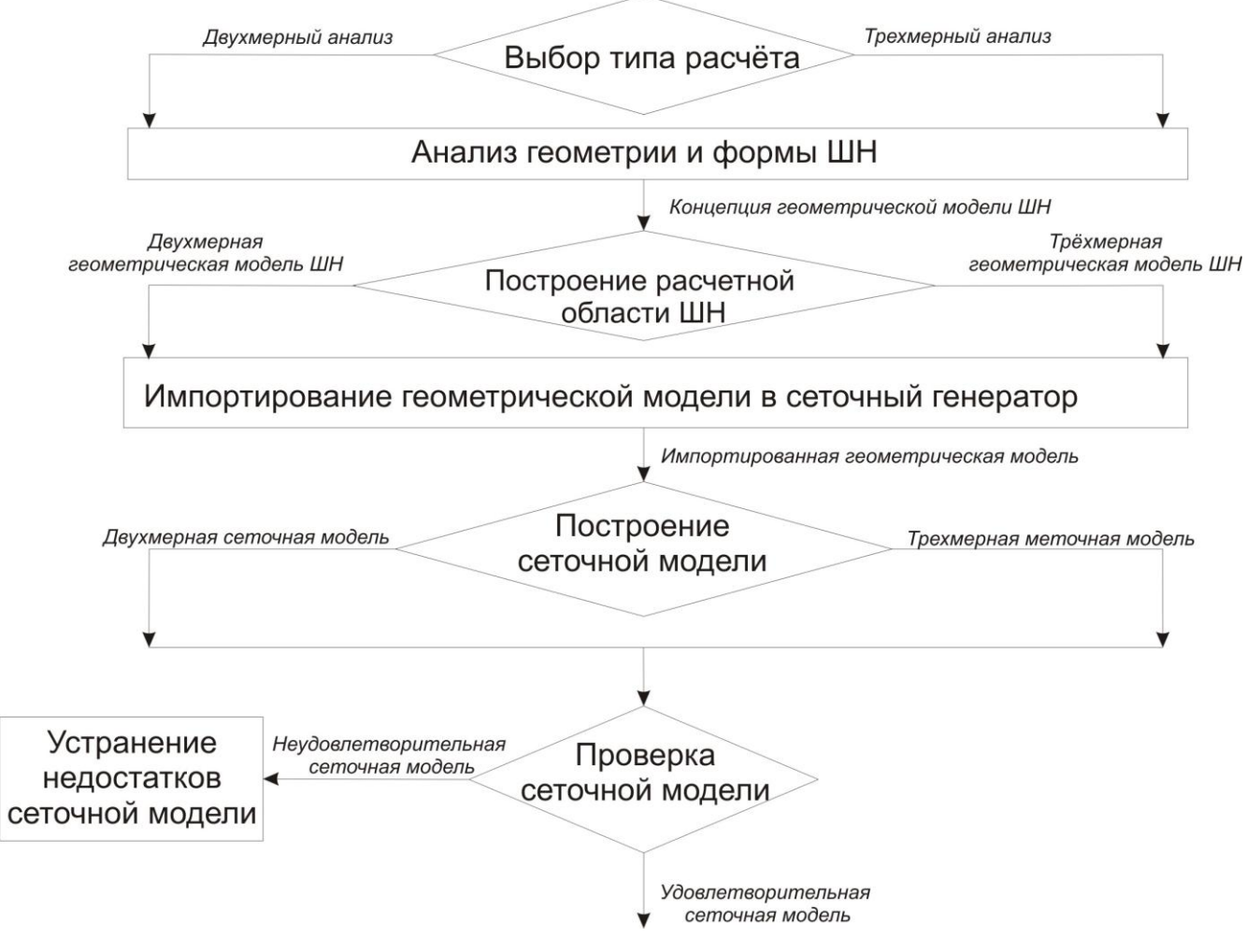

Рисунок 6.2 – Технологическая последовательность решения задачи моделирования рабочего процесса в шестеренном насосе

Численный расчет проводится в лицензионном коммерческом CAE-пакете FLUENT. Последовательность подготовки задачи для ее решения во FLUENT приведен на рисунке 6.3. Особенностью данного пакета является то, что перед выполнением основных функций необходимо проверить геометрические размеры и правильность установки единиц измерения. Для проведения расчета шестеренного насоса необходимо выбрать вид анализа "Transient". После чего задаются уравнения, используемые для решения задачи, а также свойства рабочих тел и граничные условия. В пакете FLUENT существует несколько видов задания движения поверхностей. В нашем случае необходимым условием является задание движения шестерен. Важным этапом является задание свойств параметров решателя и выбор схемы решения. После проведения данных процедур проводится решение и обработка его результатов.

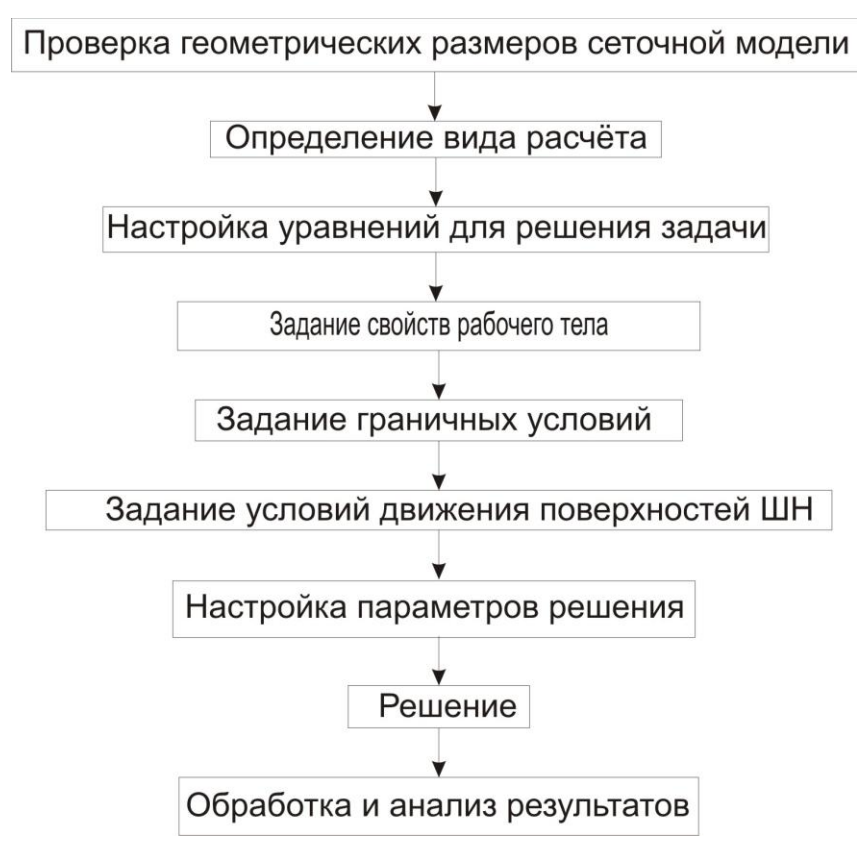

Рисунок 6.3 - Технологическая последовательность решения задачи моделирования рабочего процесса в шестеренном насосе

Особенности построения геометрической модели, расчетной области, формирования сеточной модели расчетной области шестеренного насоса представлены в методических указаниях [5].

Обработку результатов можно вести как в самом FLUENT, так и в молуле ANSYS CFX-Post.

Рассмотрим обработку результатов расчета с помощью встроенных инструментов FLUENT. Для вывода результатов расчета во FLUENT можно воспользоваться меню Graphics and Animations. Данное меню можно найти в верхнем меню Display. Для просмотра результатов распределения, например, полного давления по какому-либо сечению шестеренного насоса необходимо в меню Graphics выбрать Contours. После чего нажать на кнопку Set up. Далее откроется окно настройки вывода результатов. В нем в списке Contours of нужно выбрать интересующую физическую величину, а в списке Surfaces - поверхности, на которых будет показано распределение выбранной физической величины. После чего рабочее окно программы примет вид, изображенный на рисунках 6.4 и 6.5

34

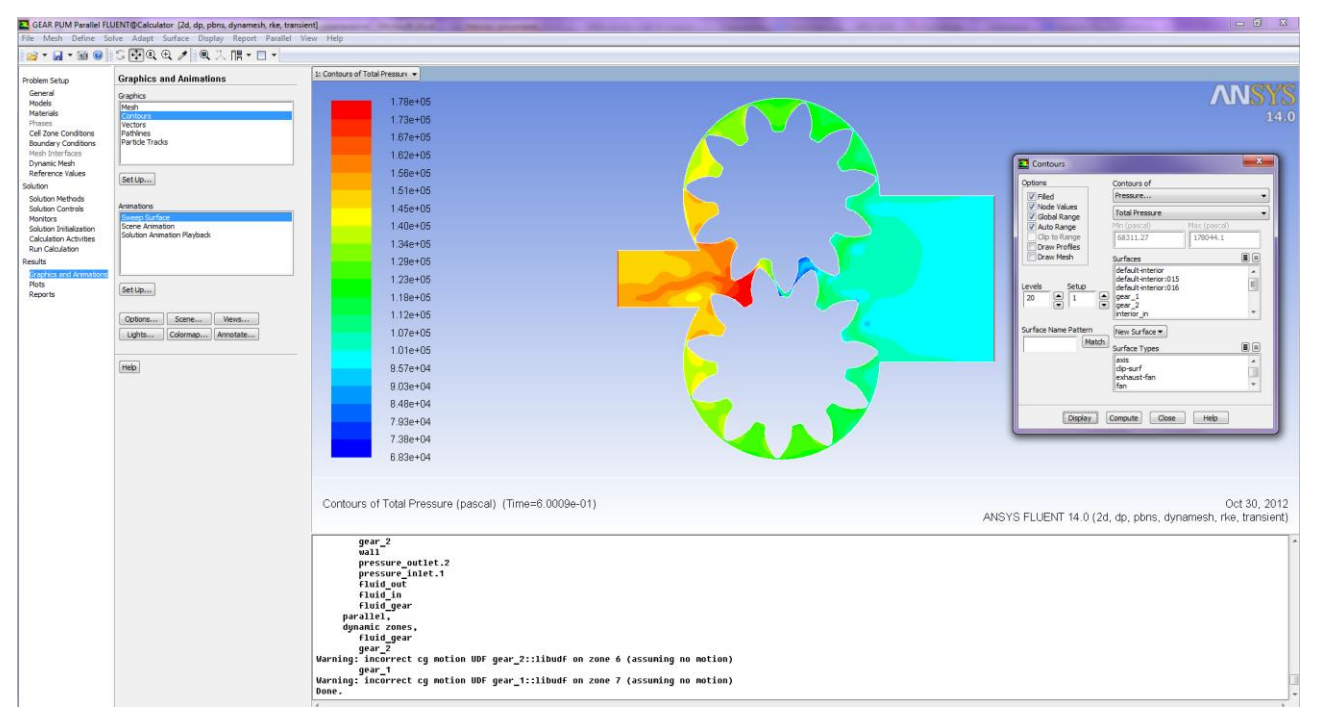

Рисунок 6.4 – Рабочее окно FLUENT при отображении результатов расчета поля

распределения полного давления

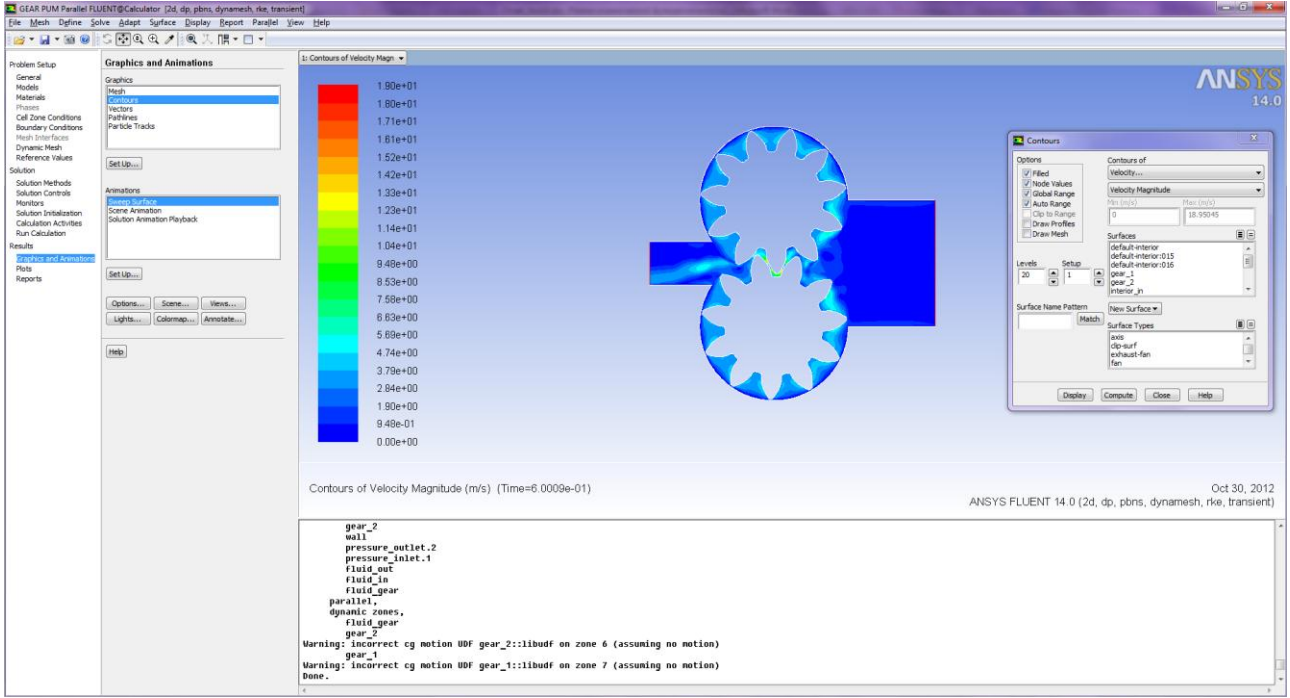

Рисунок 6.5 - Рабочее окно FLUENT при отображении результатов расчета поля скоростей

На рисунках 6.6 и 6.7 приведено расчетное поле распределения полного и статического давлений по всему расчетному объему.

| $-6-x$<br>GEAR PUM Parallel FLUENT@Calculator [3d, dp, pbns, dynamesh, rke, transient]                                                                                                    |                                                                                                    |                                                                                                    |                                                                                                    |
|----------------------------------------------------------------------------------------------------|----------------------------------------------------------------------------------------------------|----------------------------------------------------------------------------------------------------|----------------------------------------------------------------------------------------------------|
| File Mesh Define Solve Adapt Surface Display Report Parallel View Help                                                                                                    |                                                                                                    |                                                                                                    |                                                                                                    |
| B- H- BOIS + QQ/ Q X H- O-                                                                                                    |                                                                                                    |                                                                                                    |                                                                                                    |
| Problem Setup<br>General<br>Models<br>Materials<br>Phases<br>Cell Zone Conditions<br><b>Boundary Conditions</b><br>Mesh Interfaces<br>Dynamic Mesh<br>Reference Values<br>Solution<br>Solution Methods<br><b>Solution Controls</b><br>Monitors<br>Solution Initialization<br><b>Calculation Activities</b><br><b>Run Calculation</b><br>Results<br>Graphics and Animations<br>Plots<br><b>Reports</b> | <b>Run Calculation</b><br>Check Case<br>Preview Mesh Motion<br>Time Stepping Method<br>Time Step Size (s)<br>1e-06<br>Fored<br>۰<br>回<br>Settings<br>Number of Time Steps<br>暠<br>62500<br>Options<br><b>Extrapolate Variables</b><br>Data Sampling for Time Statistics<br><b>Sampling Interval</b><br>Sampling Options<br>Time Sampled (s) 0<br>Max Iterations/Time Step<br>Reporting Interval<br>음<br>200<br>읔<br>٠<br>Profile Update Interval<br>8<br>Data File Quantities<br>Acoustic Signals<br>Calculate<br>Help | 1: Contours of Total Pressure<br>$1.51e + 05$<br>$1.48e + 05$<br>1.45e+05<br>$1.41e + 05$<br>1.38e+05<br>1.35e+05<br>$1.32e + 05$<br>$1.29e + 05$<br>$1.26e + 05$<br>$1.22e + 05$<br>$1.19e + 05$<br>$1.16e + 05$<br>$1.13e + 05$<br>$1.10e + 05$<br>$1.07e + 05$<br>$1.03e + 05$<br>$1.00e + 05$                                                                                                    | 14.0<br>$\mathbbm{Z}$<br>Contours<br>Options<br>Contours of<br>Pressure<br><b>V</b> Filed<br>$\overline{\phantom{a}}$<br>V Node Values<br><b>Total Pressure</b><br>$\check{}$<br>V Global Range<br>Min (pascal)<br>Max (pascal)<br>V Auto Range<br>87599.08<br>150895<br>Clip to Range<br>Draw Profiles<br>$\textcolor{blue}{\blacksquare} \boxminus \textcolor{blue}{\blacksquare}$<br>Draw Mesh<br>Surfaces<br>side_face1<br>$\overline{a}$<br>side face2<br>Levels<br>Setup<br>too wall gear!<br>몸<br>٩<br>20<br>wall_inlet<br>田<br>wal_outlet<br>$\overline{ }$<br>Surface Name Pattern<br>New Surface =<br>Match<br>$\Xi$<br>Surface Types<br>axis<br>$\,$ $\,$<br>dip-surf<br>▥<br>exhaust-fan<br>$\overline{a}$<br>fan<br>Close<br>Help<br>Display<br>Compute |
|                                                                                                    |                                                                                                    | $9.71e + 04$<br>$9.39e + 04$<br>$9.08e + 04$<br>8.76e+04<br>Contours of Total Pressure (pascal) (Time=1.0000e-02)<br>Opening library "d:\calculating\gear punp\calculate\succsess\teplotehnika\3d\libudf"<br>Library "d:\calculatinq\qear pump\calculate\succsess\teplotehnika\3d\libudf\win64\3ddp node\libudf.dll" opened<br>Opening library "d:\calculating\gear pump\calculate\succsess\teplotehnika\3d\libudf"<br>Library "d:\calculating\gear pump\calculate\succsess\teplotehnika\3d\libudF\win64\3ddp node\libudF.dll" opened<br>Opening library "d:\calculating\gear punp\calculate\succsess\teplotehnika\3d\libudf"<br>Interrupting<br>Done.<br>$\rightarrow$ | Oct 30, 2012<br>ANSYS FLUENT 14.0 (3d, dp, pbns, dynamesh, rke, transient)                                                                                                    |

Рисунок 6.6 - Распределение полного давления в расчетной области

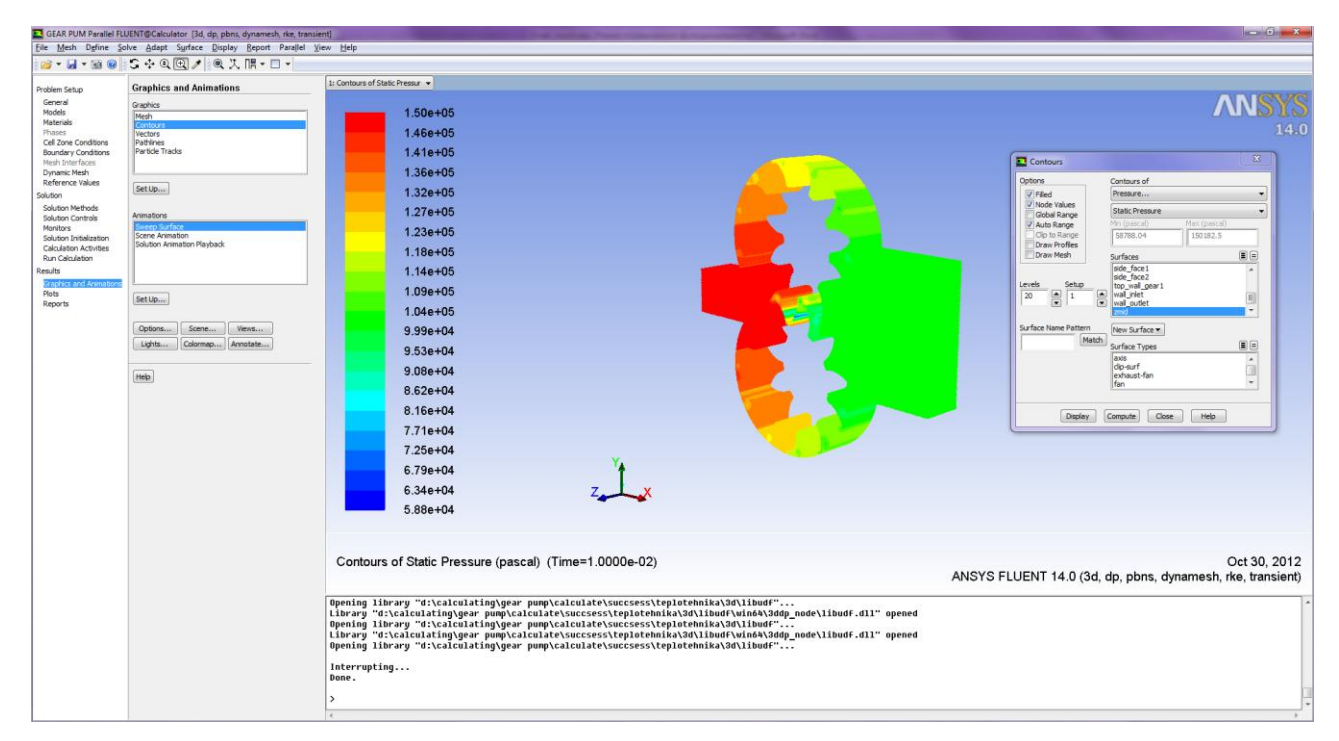

Рисунок 6.7 - Распределение статического давления в расчетной области

### СПИСОК ИСПОЛЬЗОВАННЫХ ИСТОЧНИКОВ

- 1. ГОСТ 9563-60. Колеса зубчатые. Модули. [Текст] Введ. 1962-07-01. М.: Государственный комитет СССР по стандартам, 1962. - 5 с.
- 2. Юдин, Е.М. Шестеренные насосы [Текст]/ Е.М. Юдин. М.: Машиностроение, 1964. – 232с.
- 3. ГОСТ 13755-81 Передачи зубчатые цилиндрические эвольвентные. Исходный контур. [Текст] – Введ. 1981-07-01. – М.: Государственный комитет СССР по стандартам, 1981. - 8 с.
- 4. ГОСТ 16532-70 Передачи зубчатые цилиндрические эвольвентные внешнего зацепления. Расчёт геометрии. [Текст] – Введ. 1972-01-01. – М.: Государственный комитет СССР по стандартам, 1972. - 44 с.
- 5. Родионов, Л.В. Моделирование рабочего процесса шестеренного насоса [Электронный ресурс]: электрон. метод. указания к лаб. работам / Минобрнауки России, Самар. гос. аэрокосм. ун-т им. С. П. Королева (нац. исслед. ун-т); сост. Л.В. Родионов, А.А. Иголкин, С.А. Гафуров. - Электрон. текстовые и граф. дан. (13,3 Мбайт). - Самара, 2012. - 1 эл. опт. диск (CD-ROM).